# **Pleque Documentation**

*Release 0.0.5*

**Lukas Kripner**

**Jan 26, 2021**

# Contents:

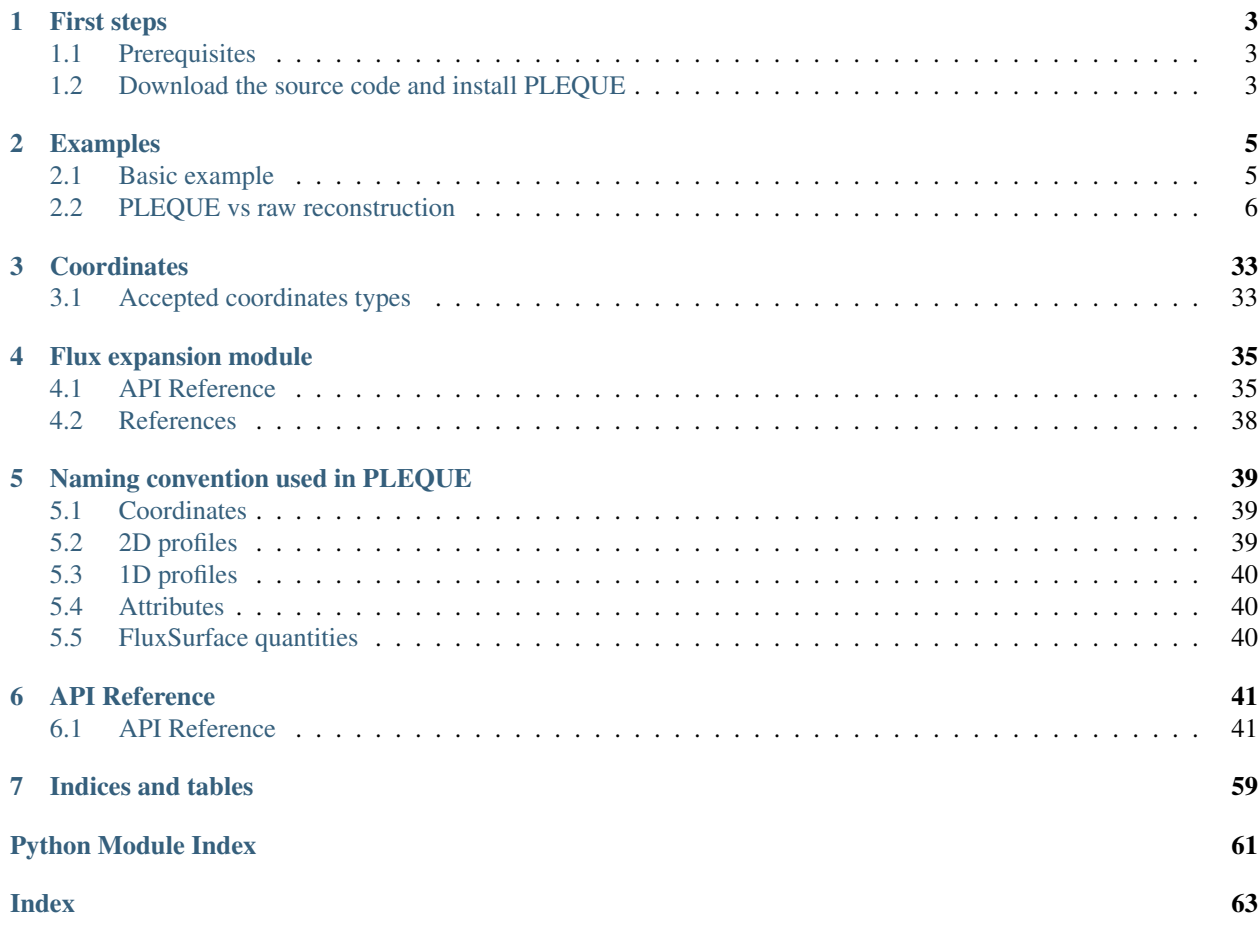

Code home: <https://github.com/kripnerl/pleque/>

PLEQUE is a code which allows easy and quick access to tokamak equilibria obtained by solving the Grad-Shafranov equation. To get started, see the *[First steps](#page-6-0)* and the *[Examples](#page-8-0)*. The code is produced at the [Institute of Plasma Physics](http://www.ipp.cas.cz/) of the Czech Academy of Sciences, Prague, by Lukáš Kripner [\(kripner@ipp.cas.cz\)](mailto:kripner@ipp.cas.cz) and his colleagues.

# CHAPTER 1

# First steps

# <span id="page-6-1"></span><span id="page-6-0"></span>**1.1 Prerequisites**

The following packages are required to install PLEQUE:

```
python>=3.5
numpy
scipy
shapely
scikit-image
xarray
pandas
h5py
omas
```
They should be automatically handled by pip further in the installation process.

# <span id="page-6-2"></span>**1.2 Download the source code and install PLEQUE**

First, pick where you wish to install the code:

cd /desired/path/

There are two options how to get the code: from PyPI or by cloning the repository.

# **1.2.1 Install from PyPI (https://pypi.org/project/pleque/)**

pip install --user pleque

Alternatively, you may use the unstable experimental release (probably with more fixed bugs):

pip install --user -i https://test.pypi.org/simple/ pleque

# **1.2.2 Install after cloning the github repository**

```
git clone https://github.com/kripnerl/pleque.git
cd pleque
pip install --user .
```
Congratulations, you have installed PLEQUE!

# CHAPTER 2

# Examples

<span id="page-8-0"></span>Browse examples of using PLEQUE with these Jupyter notebooks:

# <span id="page-8-1"></span>**2.1 Basic example**

The following example shows how to load an equilibrium saved in the EQDSK format and perform some basic operations with it. Several test equilibria come shipped with PLEQUE; here we will use onee of them.

```
[1]: from pleque.io import readers
    import pkg_resources
    import matplotlib as plt
    #Locate the test equilibrium
    filepath = pkg_resources.resource_filename('pleque', 'resources/baseline_eqdsk')
```
The heart of PLEQUE is its Equilibrium class, which contains all the equilibrium information (and much more). Typically its instances are called eq.

```
[2]: # Create an instance of the `Equilibrium` class
    eq = readers.read_geqdsk(filepath)
      nx = 65, ny = 129197 1
```
The Equilibrium class comes with many interesting functions and caveats.

```
[3]: # Plot a simple overview of the equilibrium
    eq.plot_overview()
    # Calculate the separatrix area
    sep_area = eq.lcfs.area
    print('Separatrix area: A_sep = -.3f m^2' % sep_area)
```

```
# Get absolute magnetic field magnitude at given point
R = 0.7 #m
Z = 0.1 #m
B = eq.B_abs(R, Z)print ('Magnetic field at R=\text{\textdegree}.1f m and Z=\text{\textdegree}.1f m: B = \text{\textdegree}.1f T' \text{\textdegree}(R, Z, B))
Separatrix area: A_sep = 0.381 m^2
Magnetic field at R=0.7 m and Z=0.1 m: B = 6.7 T
     1.00
     0.75
     0.50
     0.25
Z [m]
     0.00-0.25-0.50-0.75-1.000.51.0R[m]
```
Browse various attributes and functions of the Equilibrium class to see what it has to offer.

# <span id="page-9-0"></span>**2.2 PLEQUE vs raw reconstruction**

In this notebook, we demonstrate that PLEQUE is better than raw reconstruction at everything.

```
[1]: %pylab inline
    Populating the interactive namespace from numpy and matplotlib
[2]: from pleque.io import _geqdsk as eqdsktool
    from pleque.io.readers import read_geqdsk
    from pleque.utils.plotting import *
    #from pleque import Equilibrium
    from pleque.tests.utils import get_test_equilibria_filenames, load_testing_equilibrium
```
# **2.2.1 Load a testing equilibrium**

Several test equilibria come shipped with PLEQUE. Their location is:

```
[3]: gfiles = get_test_equilibria_filenames()
    gfiles
[3]: ['/home/docs/checkouts/readthedocs.org/user_builds/pleque/envs/latest/lib/python3.6/
     ˓→site-packages/pleque/resources/baseline_eqdsk',
     '/home/docs/checkouts/readthedocs.org/user_builds/pleque/envs/latest/lib/python3.6/
     →site-packages/pleque/resources/scenario_1_baseline_upward_eqdsk', (continues on next page)
```
(continued from previous page)

(continued from previous page)

```
'/home/docs/checkouts/readthedocs.org/user_builds/pleque/envs/latest/lib/python3.6/
˓→site-packages/pleque/resources/DoubleNull_eqdsk',
'/home/docs/checkouts/readthedocs.org/user_builds/pleque/envs/latest/lib/python3.6/
˓→site-packages/pleque/resources/g13127.1050',
'/home/docs/checkouts/readthedocs.org/user_builds/pleque/envs/latest/lib/python3.6/
˓→site-packages/pleque/resources/14068@1130_2kA_modified_triang.gfile',
'/home/docs/checkouts/readthedocs.org/user_builds/pleque/envs/latest/lib/python3.6/
˓→site-packages/pleque/resources/g15349.1120',
'/home/docs/checkouts/readthedocs.org/user_builds/pleque/envs/latest/lib/python3.6/
˓→site-packages/pleque/resources/shot8078_jorek_data.nc']
```
### **Load the equilibrium directly**

Here the test equilibrium is directly loaded and stored in the variable  $eq$  efit. The variable then contains all equilibrium information calculated by EFIT in the form of a dictionary.

```
[4]: test_case_number = 5
```

```
with open(gfiles[test_case_number], 'r') as f:
   eq_efit = eqdsktool.read(f)
eq_efit.keys()
 nx = 33, ny = 33361 231
```

```
[4]: dict_keys(['nx', 'ny', 'rdim', 'zdim', 'rcentr', 'rleft', 'zmid', 'rmagx', 'zmagx',
     ˓→'simagx', 'sibdry', 'bcentr', 'cpasma', 'F', 'pres', 'FFprime', 'pprime', 'psi', 'q
     ˓→', 'rbdry', 'zbdry', 'rlim', 'zlim'])
```
### **Load equilibrium using PLEQUE**

[5]: **def** save\_it(\*args,\*\*kwargs):

PLEQUE loads the same file at its core, but it wraps it in the Equilibrium class and stores it in the variable  $eq$ .

```
pass
[6]: #Load equilibrium stored in the EQDSK format
    eq = read_geqdsk(gfiles[test_case_number])
    #Plot basic overview of the equilibrium
    plt.figure()
    eq._plot_overview()
    #Plot X-points
    plot_extremes(eq, markeredgewidth=2)
      nx = 33, ny = 33361 231
```
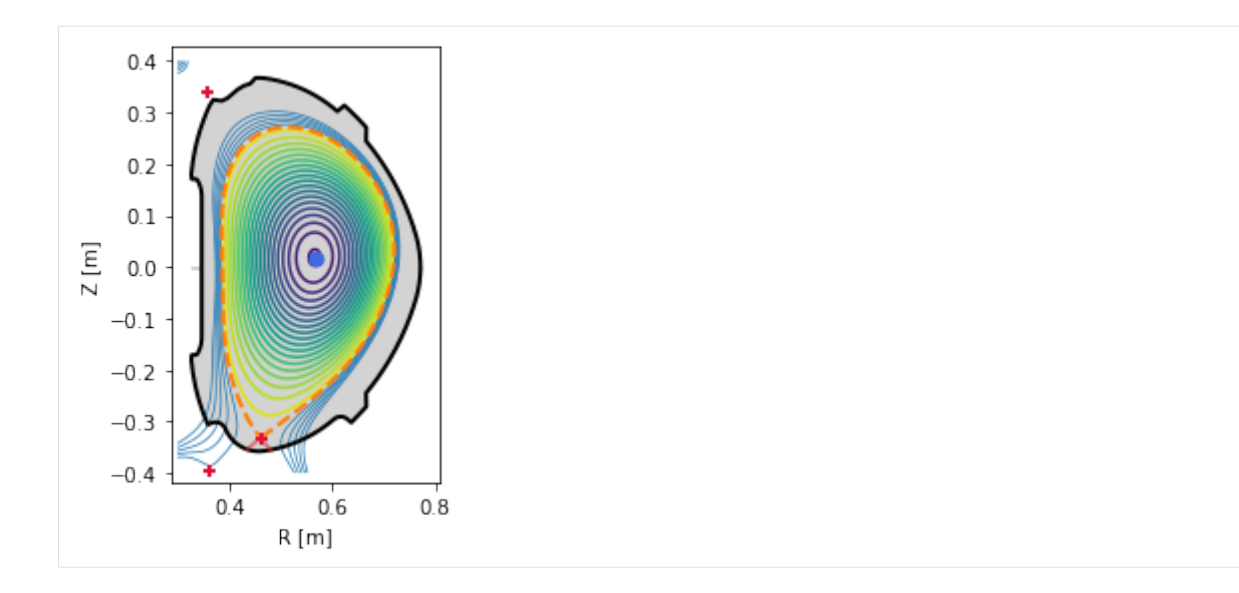

# **2.2.2 PLEQUE vs raw reconstruction: spatial resolution near the X-point**

EFIT output ( $\Psi$ ,  $j$  etc.) is given on a rectangular grid:

```
[7]: r_axis = np.linspace(eq_efit["rleft"], eq_efit["rleft"] + eq_efit["rdim"], eq_efit["nx
    \rightarrow"])
    z_axis = np.linspace(eq_efit["zmid"] - eq_efit["zdim"] / 2, eq_efit["zmid"] + eq_efit[
     ˓→"zdim"] / 2, eq_efit["ny"])
```
To limit the file size, the grid has a finite resolution. This means that in areas where high spatial resolution is needed (for instance the X-point vicinity), raw reconstructions are usually insufficient. The following figure demonstrates this.

```
[8]: plt.figure()
    ax = plt \cdot gca()#Limiter (stored in EFIT output)
    ax.plot(eq_efit['rlim'], eq_efit['zlim'], color='k', lw=2)
    #Magnetic surface defined by Psi == eq_efit['sibdry']
    ax.contour(r_axis, z_axis, eq_efit['psi'].T, [eq_efit['sibdry']])
    #Magnetic surface saved as the LCFS in EFIT output
    ax.plot(eq_efit['rbdry'], eq_efit['zbdry'], 'C0-.', lw=2, label='EFIT LCFS')
    ax.set_xlabel('R [m]')
    ax.set_ylabel('Z [m]')
    ax.set_aspect('equal')
    plt.legend()
    ax.set_xlim(0.4, 0.54)
    ax.set_ylim(-0.38, -0.28)[8]: (-0.38, -0.28)
```
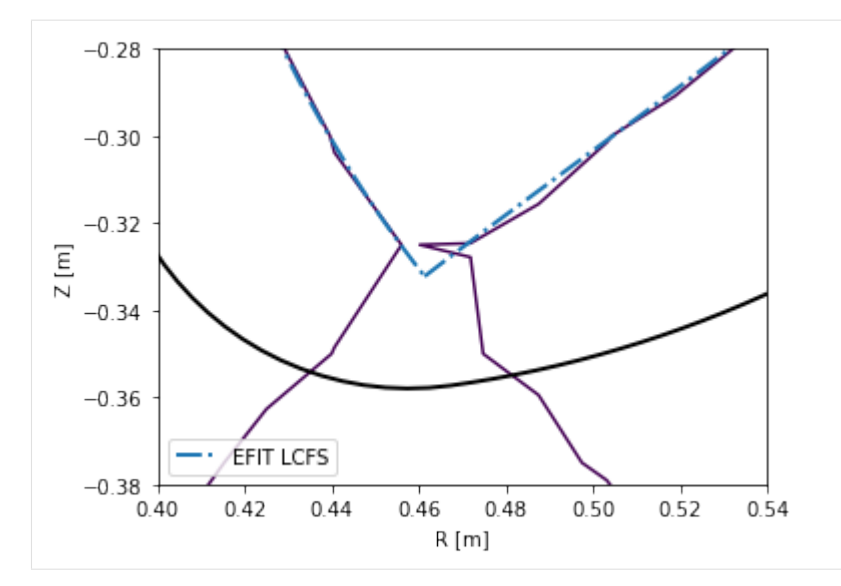

PLEQUE, however, performs equilibrium interpolation that can easily produce the same plots in a much higher spatial resolution.

```
[9]: plt.figure()
    ax = plt \cdot gca()#Limiter (accessed through the Equilibrium class)
    eq.first_wall.plot(ls="-", color="k", lw=2)
     #Separatrix, cropped to its part inside the first wall
    inside_fw = eq.in_first_wall(eq.separatrix)
    separatrix = eq.coordinates(R=eq.separatrix.R[inside_fw], Z=eq.separatrix.Z[inside_
     ightharpoonupfw])
    separatrix.plot(label='separatrix')
    #LCFS (without strike points)
    eq.lcfs.plot(color='C1', ls='--', label='LCFS')
    #X-point
    ax.plot(eq._x_point[0], eq._x_point[1], 'k+', markersize=10, label='X-point')
    ax.set_xlabel('R [m]')
    ax.set_ylabel('Z [m]')
    ax.set_aspect('equal')
    plt.legend()
    ax.set_xlim(0.4, 0.54)
    ax.set_ylim(-0.38, -0.28)
[9]: (-0.38, -0.28)
```
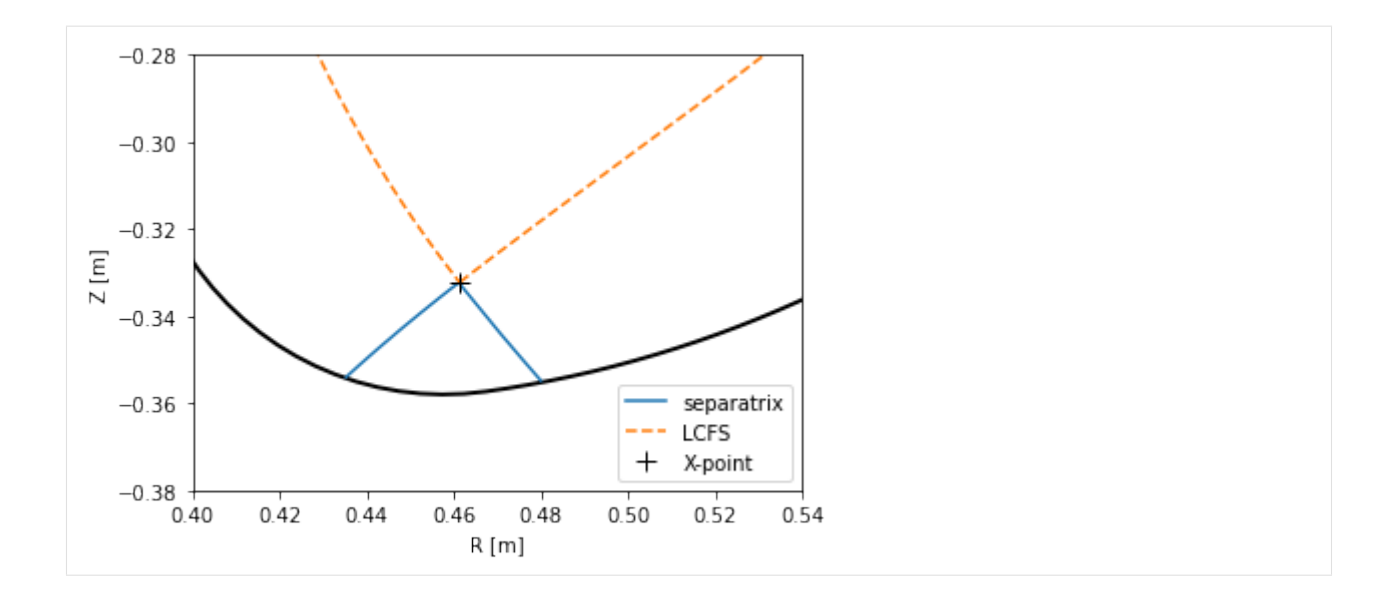

# **2.2.3 PLEQUE vs raw reconstruction: profile**

The safety factor  $q$  can be defined as the number of toroidal turns a magnetic field line makes along its magnetic surface before it makes a full poloidal turn. Since the poloidal field is zero at the X-point, the magnetic field lines inside the separatrix are caught in an infinite toroidal loop at the X-point and  $q \to +\infty$ . (This is why the edge safety factor is given as  $q_{95}$  at  $\psi_N = 0.95$ . If it were given an  $\psi_N = 1.00$ , its value would diverge regardless of its profile shape.)

In this section we compare several methods of calculating  $q$ :

- 1.  $q$  as calculated by the reconstruction itself (q\_efit)
- 2. *q* evaluated by eq.q  $(q_{eq})$
- 3.  $q$  evaluated by eq.  $_{\text{flux\_surface}}$  (psi\_n).eval\_q
	- using the default, rectangle rule  $(q1)$
	- using the trapezoidal rule  $(q2)$
	- using the Simpson rule  $(q3)$

Method 3 calculates the safety factor according to formula (5.35) in [Jardin, 2010: Computation Methods in Plasma Physics]:

$$
q(\psi)=\frac{gV'}{(2\pi)^2\Psi'}\langle R^{-2}\rangle
$$

where V' is the differential volume and, in PLEQUE's notation,  $g(\psi) \equiv F(\psi)$  and  $\Psi \equiv \psi$  (and therefore  $\Psi' \equiv \psi$  $d\Psi/d\psi = 1$ ). Furthermore, the surface average  $\langle \cdot \rangle$  of an arbitrary function a is defined as  $\langle a \rangle = \frac{2\pi}{V'} \int_0^{2\pi} d\theta J a$  where  $J$  is the Jacobian. Putting everything together, one obtains the formula used by PLEQUE:

$$
q(\psi) = \frac{F(\psi)}{2\pi} \int_0^{2\pi} d\theta J R^{-2}
$$

where, based on the convention defined by COCOS, the factor  $2\pi$  can be missing and q may be either positive or negative. (In the default convention of EFIT, COCOS 3,  $q$  is negative.) Finally, the integral can be calculated with three different methods: the rectangle rule (resulting in  $\sigma$ 1), the trapezoidal rule (resulting in  $\sigma$ 2) and the Simpson rule (resulting in q3).

Method 2 is based on method 3. The safety factor profile is calculated for 200 points in  $\psi_N \in (0, 1)$  and interpolated with a spline. eq. q then invokes this spline to calculate q at any given  $\psi_N$ .

```
[10]: #q taken directly from the reconstruction
     q<sup>efit = eq<sup>efit['q']</sup></sup>
     q<sup>efit</sup> = q<sup>efit</sup>[:-1] #in some reconstructions, q is calculated up to psi<sup>_N=1</sup>
     psi_efit = np.linspace(0, 1, len(q_efit), endpoint=False)
      #psi_e = np.linspace(0, 1, len(q_efit), endpoint=True)
      # If you try this for several test equilibria, you will find that some give q at Psi_
      \rightarrowN=1
      # and some stop right short of Psi_N=1. To test which is which, try both including and
      # excluding the endpoint in the linspace definition.
     #q stored in the Equilibrium class
     coords = eq.coordinates(psi_n = np.linspace(0, 1, len(q_efit), endpoint=False))
     psi_eq = coords.psi_n
     q_eq = abs(eq.q(coords))#q calculated by eq._flux_surface(Psi).eval_q
     surf_psin = linspace(0.01, 1, len(q_efit), endpoint=False)
     surfs = [eq._flux_surface(psi_n=psi_n)[0] for psi_n in surf_psin]
     surf_psin = [np.mean(s.psi_n) for s in surfs]
     q1 = abs(np.array([np.asscalar(s.eval_q) for s in surfs]))
     q2 = abs(np.array([np.asscalar(s.get_eval_q('trapz')) for s in surfs]))
     q3 = abs(np.array([np.asscalar(s.get_eval_q('simps')) for s in surfs]))
      /home/docs/checkouts/readthedocs.org/user_builds/pleque/envs/latest/lib/python3.6/
      ˓→site-packages/ipykernel_launcher.py:19: DeprecationWarning: np.asscalar(a) is
      ˓→deprecated since NumPy v1.16, use a.item() instead
     /home/docs/checkouts/readthedocs.org/user_builds/pleque/envs/latest/lib/python3.6/
      →site-packages/ipykernel_launcher.py:20: DeprecationWarning: np.asscalar(a) is,
      ˓→deprecated since NumPy v1.16, use a.item() instead
      /home/docs/checkouts/readthedocs.org/user_builds/pleque/envs/latest/lib/python3.6/
      ˓→site-packages/ipykernel_launcher.py:21: DeprecationWarning: np.asscalar(a) is
      ˓→deprecated since NumPy v1.16, use a.item() instead
```
Notice the absolute value; this is required because  $q < 0$  in the convention used here.

```
[11]: #q profile comparison
     plt.figure()
     plt.plot(psi_efit, q_efit, 'x', label='raw reconstruction')
     #plt.plot(psi_efit2, q_efit, 'x', label='raw reconstruction')
     plt.plot(psi_eq, q_eq, '--', label=r'pleque: eq.q')
     plt.plot(surf_psin, q1, '-', label=r'pleque: q1')
     plt.plot(surf_psin, q2, '--', label=r'pleque: q2')
     plt.plot(surf_psin, q3, '--', label=r'pleque: q3')
     plt.xlabel(r'$\psi_\mathrm{N}$')
     plt.ylabel(r'$q$')
     plt.axvline(1, ls='--', color='k', lm=1)plt.legend()
```

```
[11]: < matplotlib.legend. Legend at 0x7f3199f79780>
```
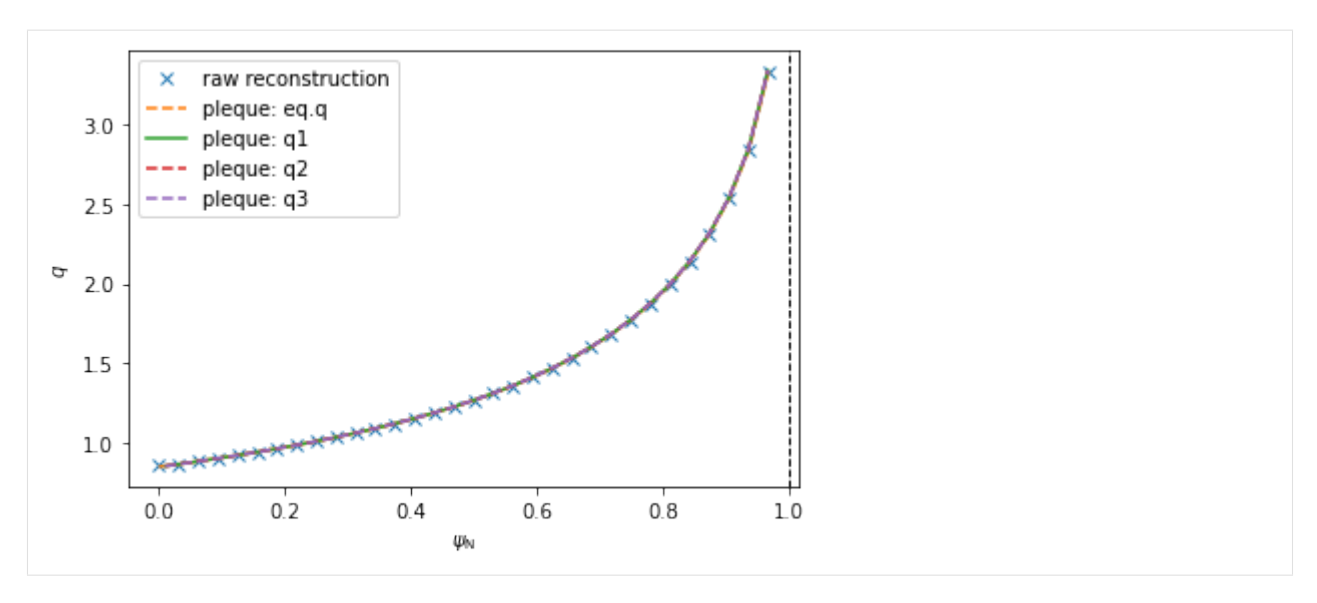

Investigating the differences between the five  $q$  profiles shows quite a good agreement. The profiles disagree slightly near  $\psi_N \to 0$  since the safety factor is defined by a limit here. (Notice that, using method 3, the  $\psi_N$  axis begins at 0.01 and not 0. This is because q cannot be calculated by the formula above in  $\psi_N = 0$  and the algorithm fails.)

```
[12]: plt.figure(figsize=(12,4))
```

```
#EFIT vs eq.q
plt.subplot(121)
plt.plot(surf_psin, abs(q_eq-q_efit), label='EFIT vs eq.q')
plt.legend()
plt.xlabel(r'$\psi_\mathrm{N}$')
plt.ylabel(r'$\Delta q$')
#EFIT vs q1-q3
plt.subplot(122)
plt.plot(surf_psin, abs(q_efit-q1), label='EFIT vs q2')
plt.plot(surf_psin, abs(q_efit-q2), label='EFIT vs q3')
plt.plot(surf_psin, abs(q_efit-q3), label='EFIT vs q3')
plt.legend()
plt.xlabel(r'$\psi_\mathrm{N}$')
plt.ylabel(r'$\Delta q$')
plt.figure(figsize=(12,4))
#eq.q vs all the rest
plt.subplot(121)
plt.plot(surf_psin, abs(q_eq-q1), label='eq.q vs q1')
plt.plot(surf_psin, abs(q_eq-q2), label='eq.q vs q2')
plt.plot(surf_psin, abs(q_eq-q3), label='eq.q vs q3')
plt.legend()
plt.xlabel(r'$\psi_\mathrm{N}$')
plt.ylabel(r'$\Delta q$')
#q1 vs q2 vs q3
plt.subplot(122)
plt.plot(surf_psin, abs(q1-q2), label='q1 vs q2')
plt.plot(surf_psin, abs(q1-q3), label='q1 vs q3')
```
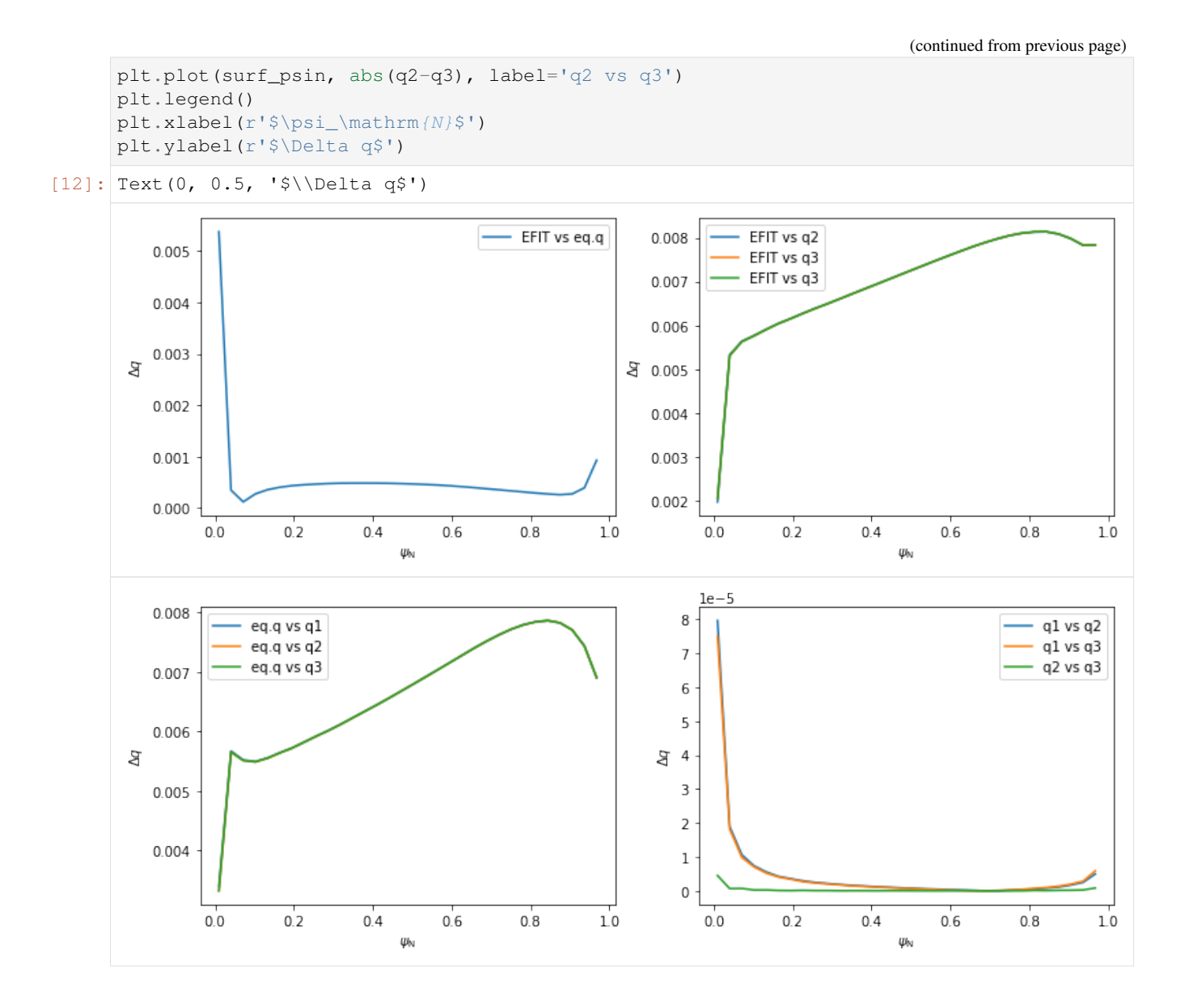

# **2.2.4 Plotting contour plots of various quantities**

In this section PLEQUE is used to produce contour plots of the following quantities:

- poloidal magnetic field flux  $\psi$
- toroidal magnetic field flux
- poloidal magnetic field  $B_p$
- toroidal magnetic field  $B_t$
- total magnetic field  $|B|$
- total pressure  $p$
- toroidal current density  $j_{\phi}$
- poloidal current density  $j_\theta$

First, a general plotting function plot 2d is defined.

```
[13]: def plot_2d(R, Z, data, *args, title=None):
          #Define X and Y axis limits based on the vessel size
          rlim = [np.min(eq.first_wall.R), np.max(eq.first_wall.R)]
         zlim = [np.min(eq.first_wall.Z), np.max(eq.first_wall.Z)]
         size = rlim[1] - rlim[0]rlim[0] -= size / 12
         rlim[1] += size / 12size = zlim[1] - zlim[0]zlim[0] -= size / 12
         zlim[1] += size / 12
         #Set up the figure: set axis limits, draw LCFS and first wall, write labels
         ax = plt \cdot gca()ax.set_xlim(rlim)
         ax.set_ylim(zlim)
         ax.plot(eq.lcfs.R, eq.lcfs.Z, color='k', ls='--', lw=2)
         ax.plot(eq.first_wall.R, eq.first_wall.Z, 'k-', lw=2)
         ax.set_xlabel('R [m]')
         ax.set_ylabel('Z [m]')
         ax.set_aspect('equal')
         if title is not None:
             ax.set_title(title)
          #Finally, plot the desired quantity
         cl = ax \cdot contour(R, Z, data, \cdot \text{args})return cl
```
Now we set up an  $[R, Z]$  grid where these quantities are evaluated and plot the quantities.

```
[14]: #Create an [R, Z] grid 200 by 300 points
     grid = eq.getid((200, 300), dim='size')#Plot the poloidal flux and toroidal flux
     plt.figure(figsize=(16,4))
     plt.subplot(131)
     plot_2d(grid.R, grid.Z, grid.psi, 20, title=r'$\psi$')
     plt.subplot(132)
     plot_2d(grid.R, grid.Z, eq.tor_flux(grid), 100, title='toroidal flux')
     #Plot the poloidal magnetic field, toroidal magnetic field and the total magnetic
      \rightarrowfield
     plt.figure(figsize=(16,4))
     plt.subplot(131)
     cl = plot_2d(grid.R, grid.Z, eq.B_pol(grid), 20, title=r'$B_\mathrm{p}$ [T]')
     plt.colorbar(cl)
     plt.subplot(132)
     cl = plot_2d(grid.R, grid.Z, eq.B_tor(grid), 20, title=r'$B_\mathrm{t}$ [T]')
     plt.colorbar(cl)
     plt.subplot(133)
     cl = plot_2d(grid.R, grid.Z, eq.B_abs(grid), 20, title=r'\$|B|\$ [T]')
     plt.colorbar(cl)
     #Plot the total pressure, toroidal current density and poloidal current density
     plt.figure(figsize=(16,4))
```
(continued from previous page)

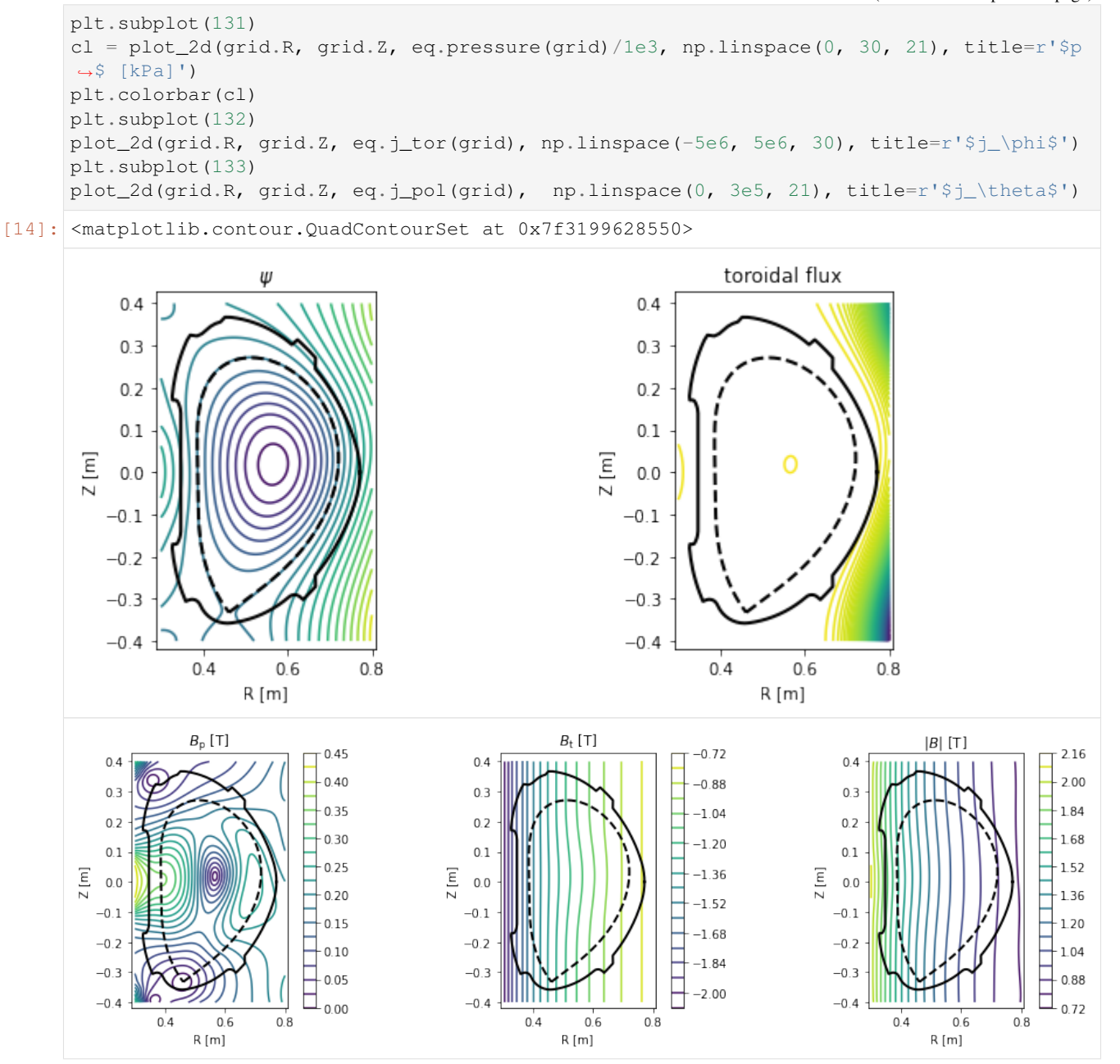

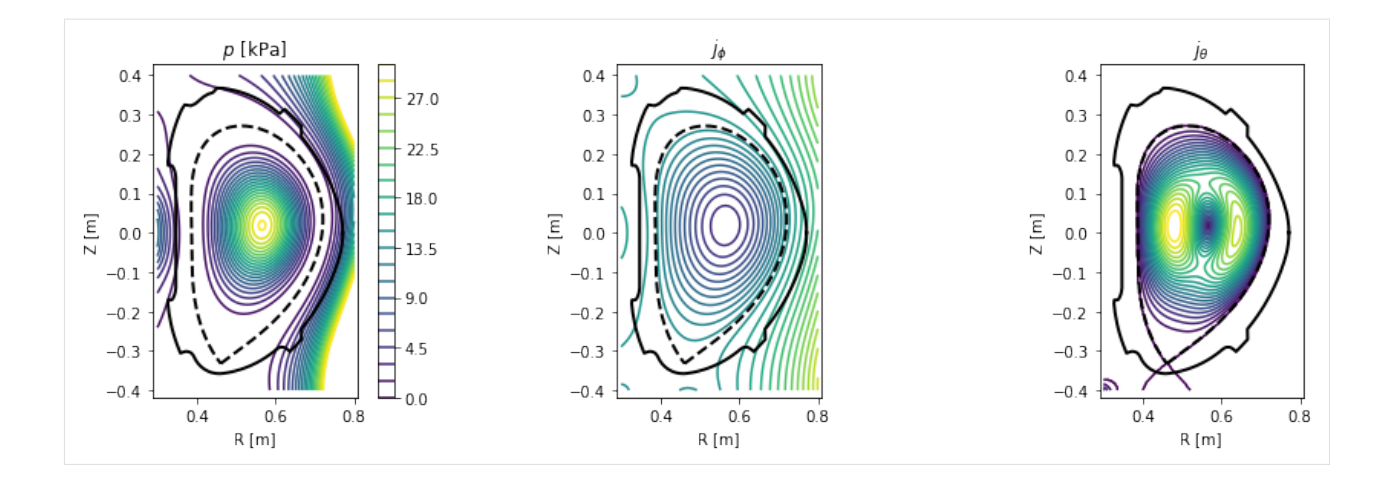

# **2.2.5 Exploring flux surface properties**

With the  $eq.$  flux\_surface (psi\_n) function, one may study individual flux surfaces. In this section, we plot the  $\psi_N = 0.8$  flux surface and calculate its safety factor q, length in the poloidal direction, total 3D area, volume and toroidal current density.

```
[15]: #Define the flux surface by its normalised poloidal flux
      surf = eq. flux surface(psi n=0.8)[0]
      #Plot the flux surface
      plt.figure()
      ax = qca()ax.plot(eq.lcfs.R, eq.lcfs.Z, color='k', ls='--', lw=2)ax.plot(eq.first_wall.R, eq.first_wall.Z, 'k-', lw=2)
      surf.plot(ls='--')
      ax.set_xlabel('R [m]')
      ax.set_ylabel('Z [m]')
      ax.set_aspect('equal')
      #Calculate several flux surface quantities
      print('Safety factor: %.2f' % surf.eval_q[0])
      print('Length: %.2f m' % surf.length)
      print ('Area: \frac{2}{3}. 4f m<sup>^2</sup>' % surf.area)
      print('Volume: %.3f m^3' % surf.volume)
      print('Toroidal current density: %.3f MA/m^2' % (surf.tor_current/1e6))
      Safety factor: -1.94Length: 1.16 m
      Area: 0.0989 m^2
      Volume: 0.339 m^3
      Toroidal current density: -0.213 MA/m^2
```
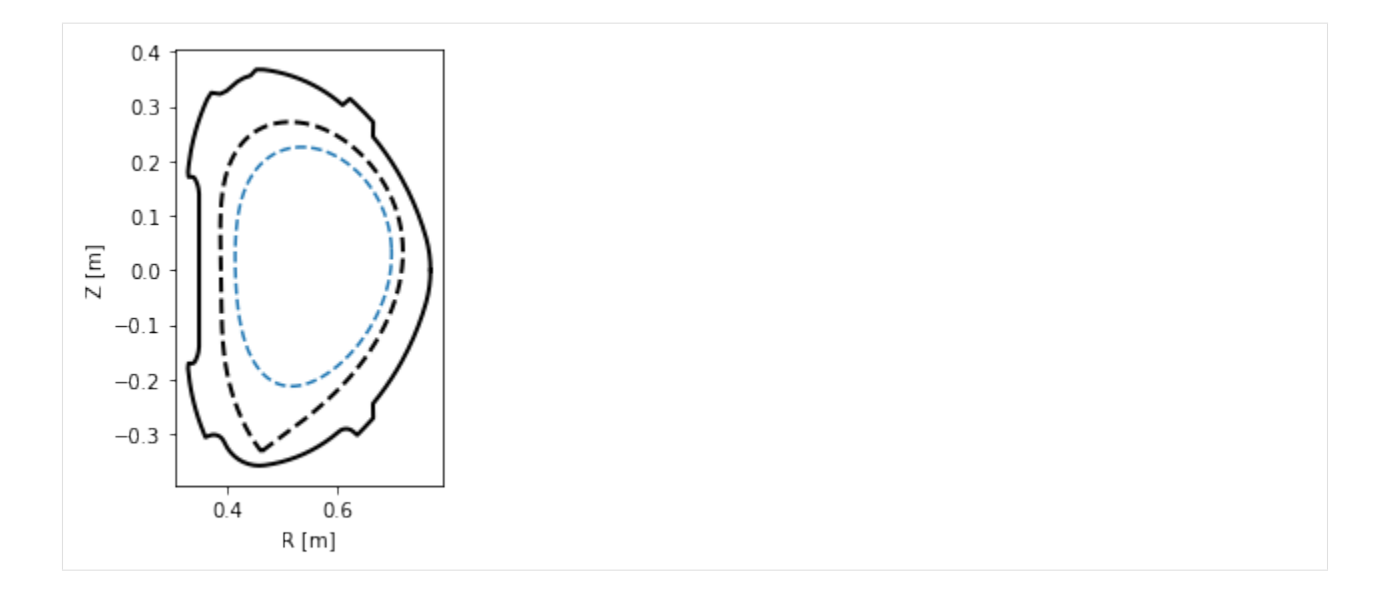

# **2.2.6 Profile mapping**

In experiment one often encounters the need to compare profiles which were measured at various locations in the tokamak. In this section, we show how such a profile may be mapped onto an arbitrary location and to the outer midplane.

The profile is measured at the plasma top (in red) and mapped to the HFS (in violet) and the outer midplane (not shown).

```
[16]: #Define the chord along which the profile was measured (in red)
     N = 200 #number of datapoints in the profile
     chord = eq.coordinates(R=0.6*np.ones(N), Z=np.linspace(0.3, 0., N))
     #Define the HFS chord where we wish to map the profile (in violet)
     chord_hfs = eq.coordinates(R=np.linspace(0.35, 0.6, 20), Z=-0.1*np.ones(20))
     #Plot both the chords
     plt.figure()
     eq._plot_overview()
     chord.plot(lw=3, ls='--', color='C3', label='measurement location')
     chord_hfs.plot(lw=3, ls='--', color='C4', label='HFS chord')
     plt.legend(loc=3)
```
[16]: <matplotlib.legend.Legend at 0x7f319969e4a8>

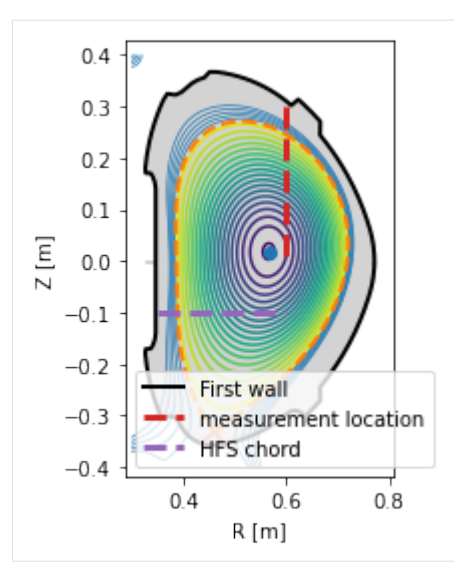

The profile shape is defined using the error function  $erf$ .

### [17]: **from scipy.special import** erf

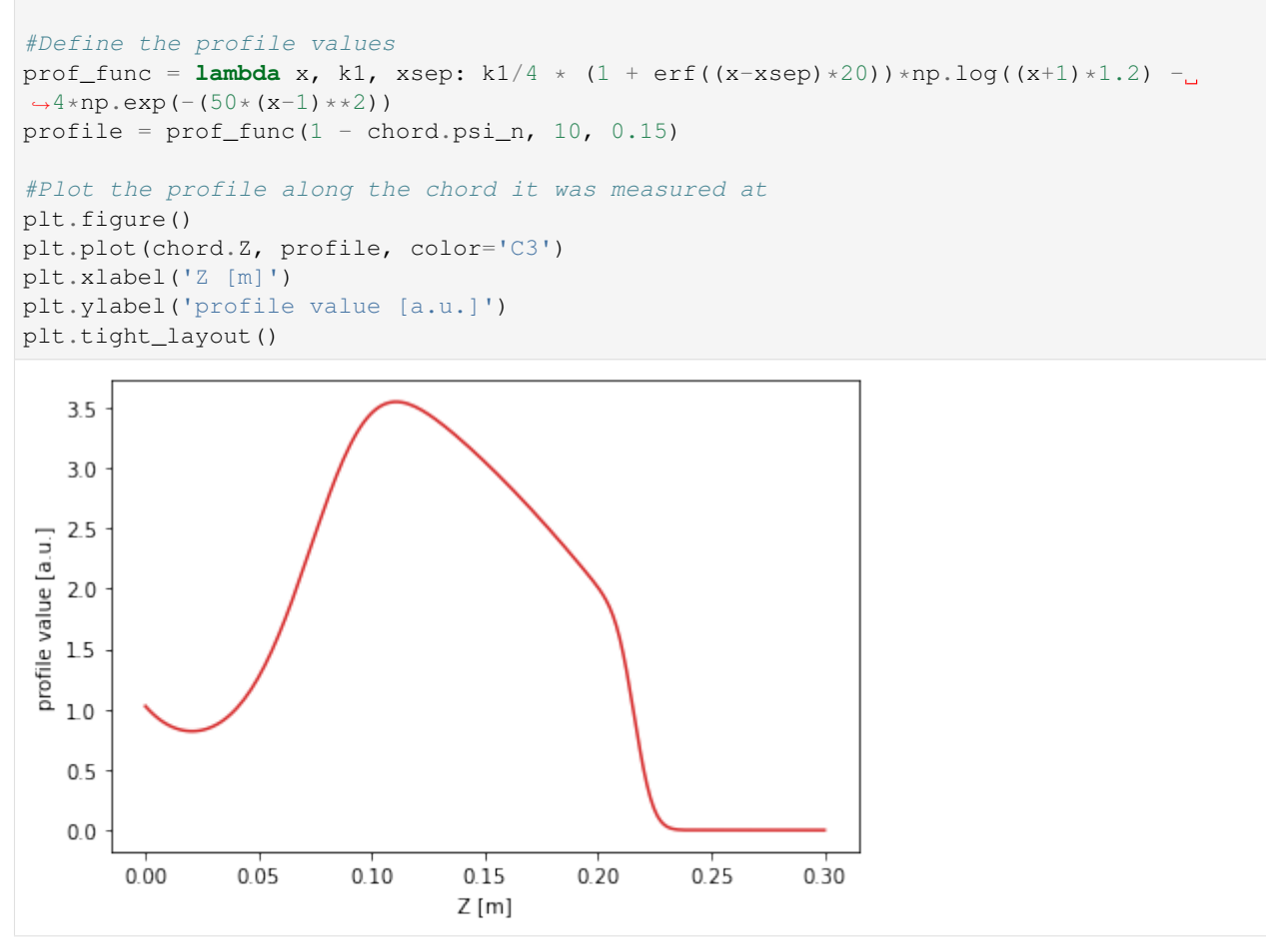

To begin the mapping, the profile is converted into a flux function by eq.fluxfuncs.add\_flux\_func(). The flux function is a spline, and therefore it can be evaluated at any  $\psi_N$  coordinate covered by the original chord. This will allow its mapping to any other coordinate along the flux surfaces.

```
[18]: eq.fluxfuncs.add_flux_func('test_profile', profile, chord, spline_smooth=0)
[18]: <scipy.interpolate.fitpack2.InterpolatedUnivariateSpline at 0x7f31998159b0>
```
To evaluate the flux function along a chord, simply pass the chord (an instance of the Coordinates class) to the flux function. In the next figure the profile is mapped to the HFS cord.

```
[19]: #Map the profile to the HFS cord
     plt.figure()
     plt.plot(chord_hfs.R, eq.fluxfuncs.test_profile(chord_hfs), '--', color='C4')
     plt.xlabel('R [m]')
     plt.ylabel('profile value [a.u.]')
```

```
[19]: Text(0, 0.5, 'profile value [a.u.]')
```
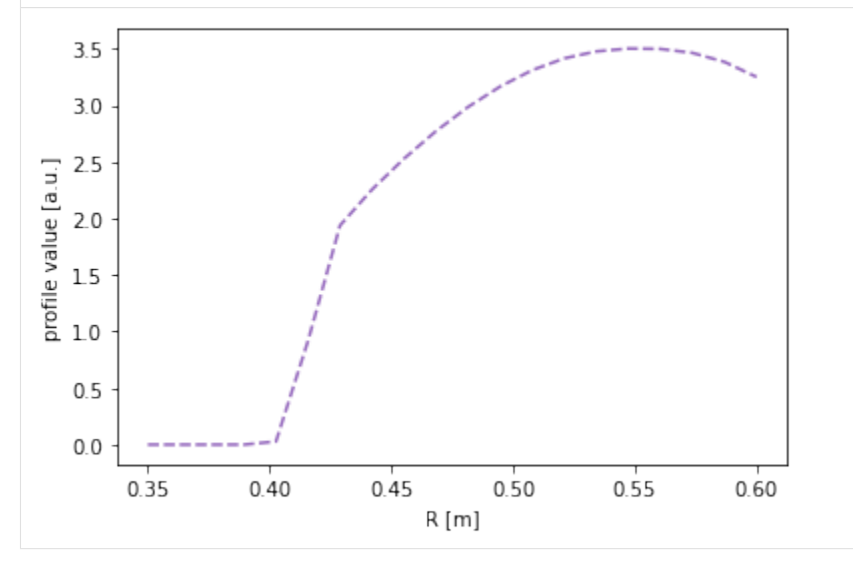

For the outer midplane, no special chord need be specified. Every instance of the Coordinates class can automatically map its coordinates to the outer midplane. (Note that this doesn't require a flux function to be specified. The conversion is performed in the coordinates only.)

```
[20]: #Map the profile to the outer midplane
     plt.figure()
     plt.plot(chord.r_mid, profile, color='C1')
     plt.xlabel(r'$R$ [m]')
     plt.ylabel('profile value [a.u.]')
[20]: Text(0, 0.5, 'profile value [a.u.]')
```
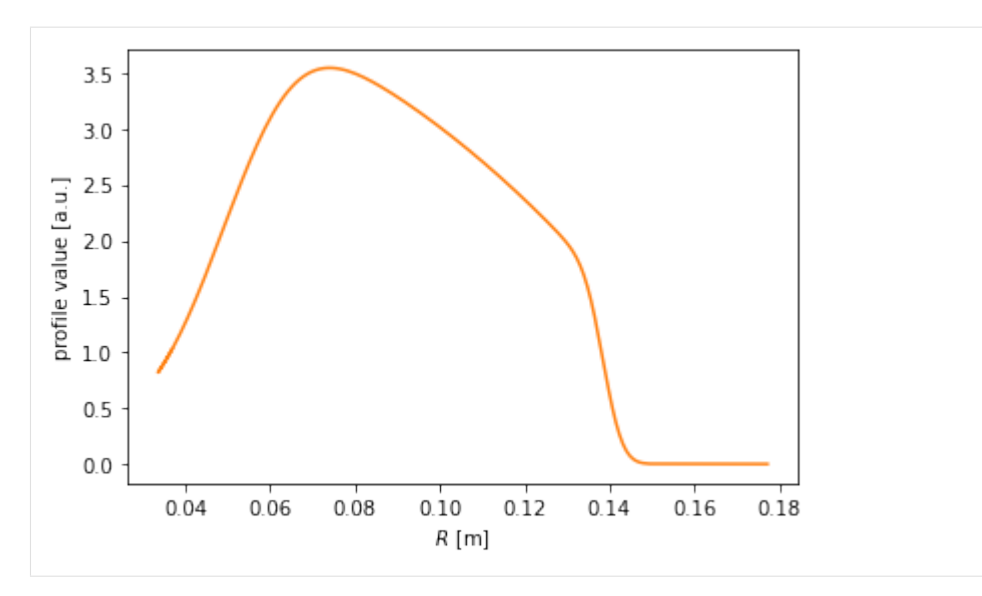

Finally, the profile may be drawn along the entire poloidal cross section.

```
[21]: #Assuming poloidal symmetry, plot the profile in the poloidal cross section
      plt.figure()
      ax = gca()ax.plot(eq.lcfs.R, eq.lcfs.Z, color='k', ls='--', lw=2)
      ax.plot(eq.first_wall.R, eq.first_wall.Z, 'k-', lw=2)
      grid = eq.getid()ax.pcolormesh(grid.R, grid.Z, eq.fluxfuncs.test_profile(grid))
      ax.set_xlabel('R [m]')
      ax.set_ylabel('Z [m]')
      ax.set_aspect('equal')
      /home/docs/checkouts/readthedocs.org/user_builds/pleque/envs/latest/lib/python3.6/
      ˓→site-packages/ipykernel_launcher.py:7: MatplotlibDeprecationWarning: shading='flat'
      →when X and Y have the same dimensions as C is deprecated since 3.3. Either specify<sub>u</sub>
      →the corners of the quadrilaterals with X and Y, or pass shading='auto', 'nearest',
      ˓→or 'gouraud', or set rcParams['pcolor.shading']. This will become an error two
      ˓→minor releases later.
        import sys
          0.40.30.20.1\mathbb Z\left[\mathsf{m}\right]0.0-0.1-0.2-0.3-0.40.40.60.8R [m]
```
# **2.2.7 Detector line of sight visualisation**

In this section, we demonstrate the flexibility of the Coordinates class by visualising a detector line of sight. Suppose we have a pixel detector at the position  $[X, Y, Z] = [1.2 \text{ m}, 0 \text{ m}, -0.1 \text{ m}]$ .

```
[22]: # Define detector position [X, Y, Z]position = np.array((1.2, 0, -0.1))
```
The detector views the plasma mostly tangentially to the toroidal direction, but also sloping a little upward.

```
[23]: #Define the line of sight direction (again along [X, Y, Z])
     direction = np.array((-1, 0.6, 0.2))#Norm the direction to unit length
     direction /= np. linalg.norm (direction)
```
Now since the plasma geometry is curvilinear, the detector line of sight is not trivial. Luckily PLEQUE's Coordinates class can easily express its stored coordinates both in the cartesian  $[X, Y, Z]$  and the cylindrical  $[R, Z, \phi]$  coordinate systems. In the following line, 20 points along the detector line of sight are calculated in 3D.

```
[24]: # Calculate detector line of sight (LOS)
     LOS = eq.coordinates(position + direction[np.newaxis,:] * np.linspace(0, 2.0, 20)[:,
      ˓→np.newaxis],
                           coord_type=('X', 'Y', 'Z')
                          )
```
To visualise the line of sight in top view  $|X, Y|$  and poloidal cross-section view  $|R, Z|$ , we first define the limiter outline as viewed from the top. Then we proceed with the plotting.

```
[25]: # Limiter outline viewed from the top
     Ns = 100inner \lim = eq.coordinates(np.min(eq.first wall.R)*np.ones(Ns), np.zeros(Ns), np.
     ˓→linspace(0, 2*np.pi, Ns))
     outer_lim = eq.coordinates(np.max(eq.first_wall.R)*np.ones(Ns), np.zeros(Ns), np.
      ˓→linspace(0, 2*np.pi, Ns))
     # Prepare figure
     fig, axs = plt.subplots(1,2)# Top view
     ax = axis[0]ax.plot(inner_lim.X, inner_lim.Y, 'k-')
     ax.plot(outer_lim.X, outer_lim.Y, 'k-')
     ax.plot(LOS.X, LOS.Y, 'x--', label='Line of sight')
     ax.plot(position[0], position[1], 'd', color='C0')
     ax.legend()
     ax.set_aspect('equal')
     ax.set_xlabel('$X$ [m]')
     ax.set_ylabel('$Y$ [m]')
     # Poloidal cross-section view
     ax = axis[1]ax.plot(eq.first_wall.R, eq.first_wall.Z, 'k-')
     ax.plot(eq.lcfs.R, eq.lcfs.Z, 'k--')
     ax.plot(LOS.R, LOS.Z, 'x--')
     ax.plot(LOS.R[0], position[2], 'd', color='C0')
     ax.set_aspect('equal')
```
(continued from previous page)

ax.set\_xlabel('\$R\$ [m]') ax.set\_ylabel('\$Z\$ [m]')  $[25]:$  Text(0, 0.5, '\$Z\$  $[m]$ ')  $0.4$  $10$  $\sqrt{-x}$ - Line of sight  $0.2$  $0.5$  $Y$ [m]  $0.0$  $0.0$  $-0.2$  $-0.5$  $0.4$  $0.6$  $0.8$  $10$  $12$  $-0.5$  $0.0$  $0.5$  $1.0$  $R$  [m]  $X$ [m]

# **2.2.8 Field line tracing**

In this section, we show how to trace field lines and calculate their length. (In the core plasma, the length is defined as the parallel distance of one poloidal turn. In the SOL, it's the so-called connection length.) First we define a set of five starting points, all located at the outer midplane ( $Z = 0$ ) with R going from 0.55 m (core) to 0.76 m (SOL).

```
[26]: # Define the starting points
     N = 5Rs = np.linspace(0.57, 0.76, N, endpoint=True)
     Zs = np.zeros_like(Rs)
```
Next, the field lines beginning at these points are traced. The default tracing direction is direction=1, that is, following the direction of the toroidal magnetic field.

```
[27]: traces = eq.trace_field_line(R=Rs, Z=Zs)
```

```
direction: 1
dphidtheta: 1.0
direction: 1
dphidtheta: 1.0
direction: 1
dphidtheta: 1.0
direction: 1
dphidtheta: 1.0
```
To visualise the field lines, we plot them in top view, poloidal cross-section view and 3D view.

```
[28]: # Define limiter as viewed from the top
     Ns = 100inner_lim = eq.coordinates(np.min(eq.first_wall.R)*np.ones(Ns), np.zeros(Ns), np.
     ˓→linspace(0, 2*np.pi, Ns))
     outer_lim = eq.coordinates(np.max(eq.first_wall.R)*np.ones(Ns), np.zeros(Ns), np.
      ˓→linspace(0, 2*np.pi, Ns))
     fig = plt.figure(figsize=(10,5))#Plot top view of the field lines
```

```
(continued from previous page)
```

```
ax = plt.subplot(121)plt.plot(inner_lim.X, inner_lim.Y, 'k-', lw=4)
plt.plot(outer_lim.X, outer_lim.Y, 'k-', lw=4)
for fl in traces:
   ax.plot(fl.X, fl.Y)
ax.set_xlabel('$X$ [m]')
ax.set_ylabel('$Y$ [m]')
ax.set_aspect('equal')
#Plot poloidal cross-section view of the field lines
ax = plt.subplot(122)plt.plot(eq.first_wall.R, eq.first_wall.Z, 'k-')
plt.plot(eq.separatrix.R, eq.separatrix.Z, 'C1--')
for fl in traces:
   plt.plot(fl.R, fl.Z)
ax.set_xlabel('$R$ [m]')
ax.set_ylabel('$Z$ [m]')
ax.set_aspect('equal')
#Plot 3D view of the field lines
from mpl_toolkits.mplot3d import Axes3D
fig = plt.figure(figsize=(6,6))ax = fig.gca(projection='3d')
for fl in traces:
   ax.scatter(fl.X, fl.Y, fl.Z, s=0.3, marker='.')
ax.set_xlabel('$X$ [m]')
ax.set_ylabel('$Y$ [m]')
ax.set_zlabel('$Z$ [m]')
#ax.set_aspect('equal')
```
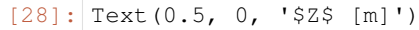

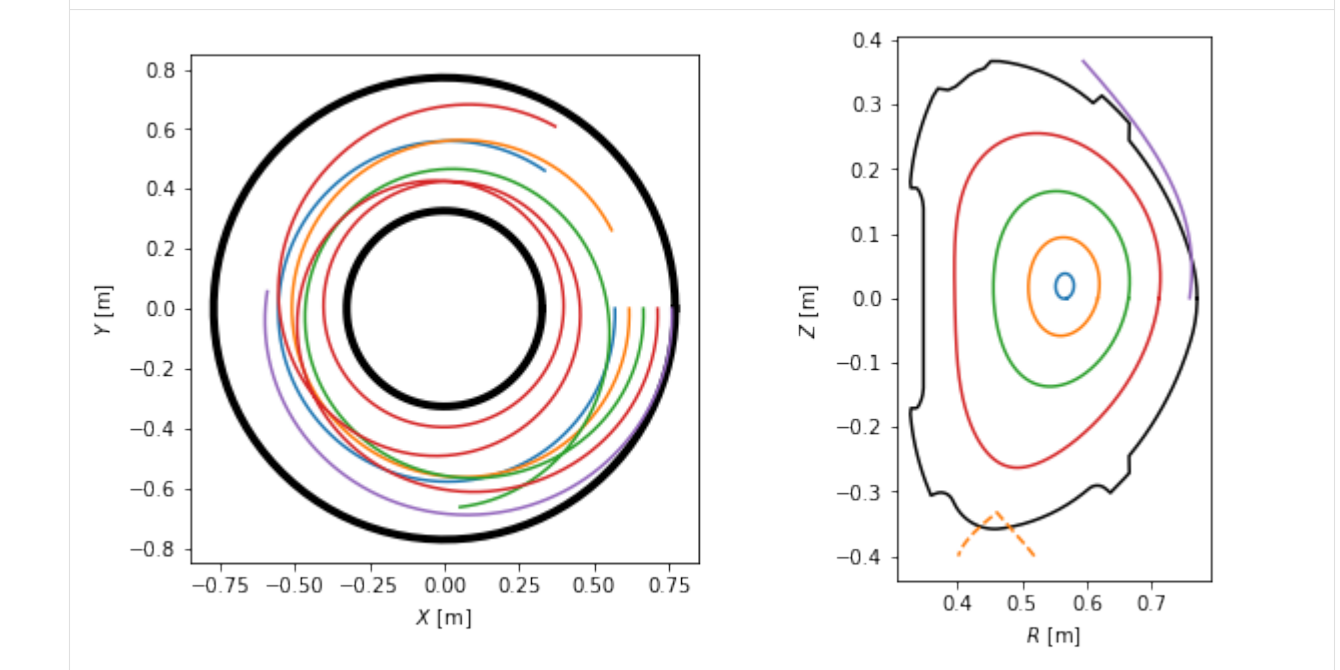

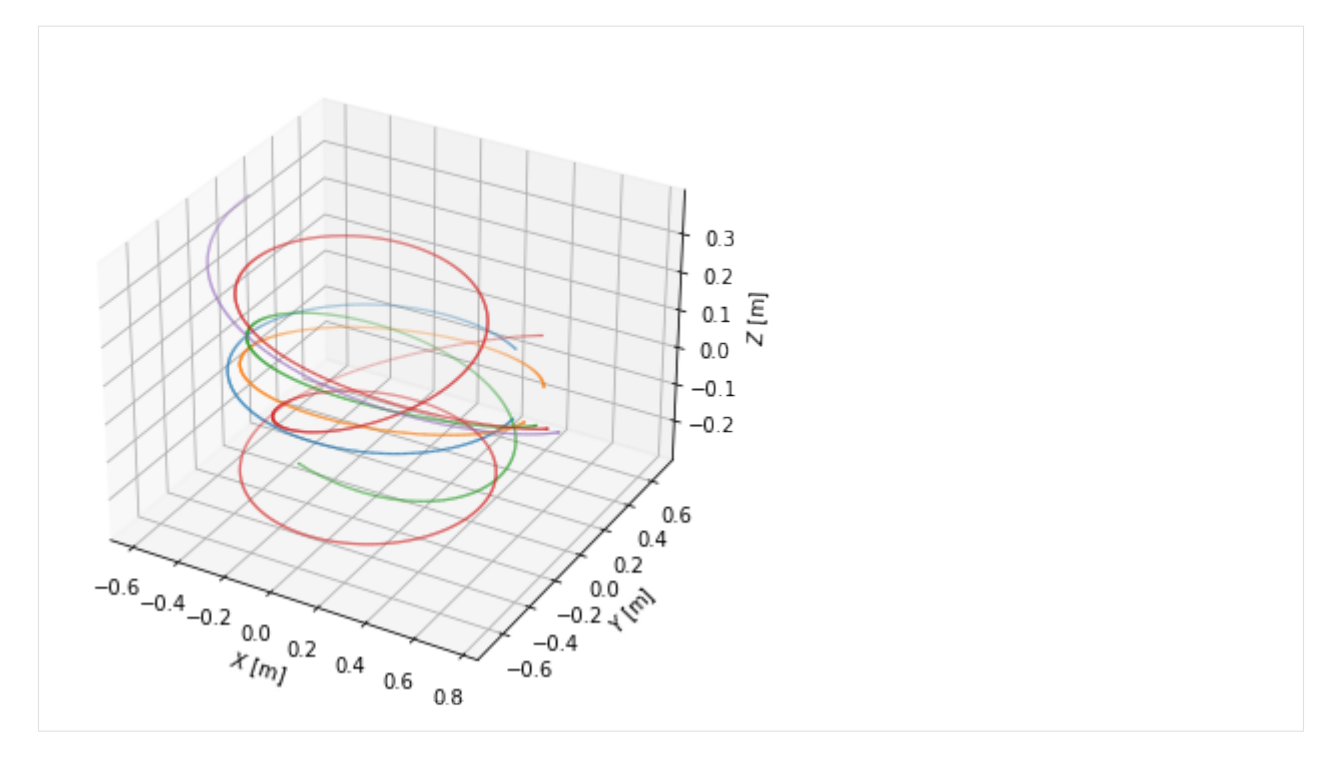

One may calculate the field line length using the attribute length. To demonstrate the connection length profile, we define a couple more SOL field lines. Note that now the direction argument changes whether we trace to the HFS or LFS limiter/divertor. Also pay attention to the in\_first\_wall=True argument, which tells the field lines to terminate upon hitting the first wall. (Otherwise they would be terminated at the edge of a rectangle surrounding the vacuum vessel.)

```
[29]: Rsep = 0.7189 # You might want to change this when switching between different test.
     ˓→equilibria.
     Rs\_SOL = Rsep + 0.001*np.array([0, 0.2, 0.5, 0.7, 1, 1.5, 2.5, 4, 6, 9, 15, 20])Zs_SOL = np.zeros_like(Rs_SOL)
     SOL_traces = eq.trace_field_line(R=Rs_SOL, Z=Zs_SOL, direction=-1, in_first_wall=True)
```
Finally we calculate the connection length and plot its profile.

```
[30]: #Calculate field line length
     L = np.array([traces[k].length for k in range(N)])
     L_conn = np.array([SOL_traces[k].length for k in range(len(SOL_traces))])
     fig = plt.figure(figsize=(10,5))#Plot poloidal cross-section view of the field lines
     ax = plt.subplot(121)ax.plot(eq.first_wall.R, eq.first_wall.Z, 'k-')
     ax.plot(eq.separatrix.R, eq.separatrix.Z, 'C1--')
     for fl in np.hstack((traces, SOL_traces)):
         ax.plot(fl.R, fl.Z)
     ax.set_xlabel('R [m]')
     ax.set_ylabel('Z [m]')
     ax.set_aspect('equal')
     #Plot connection length profile
```
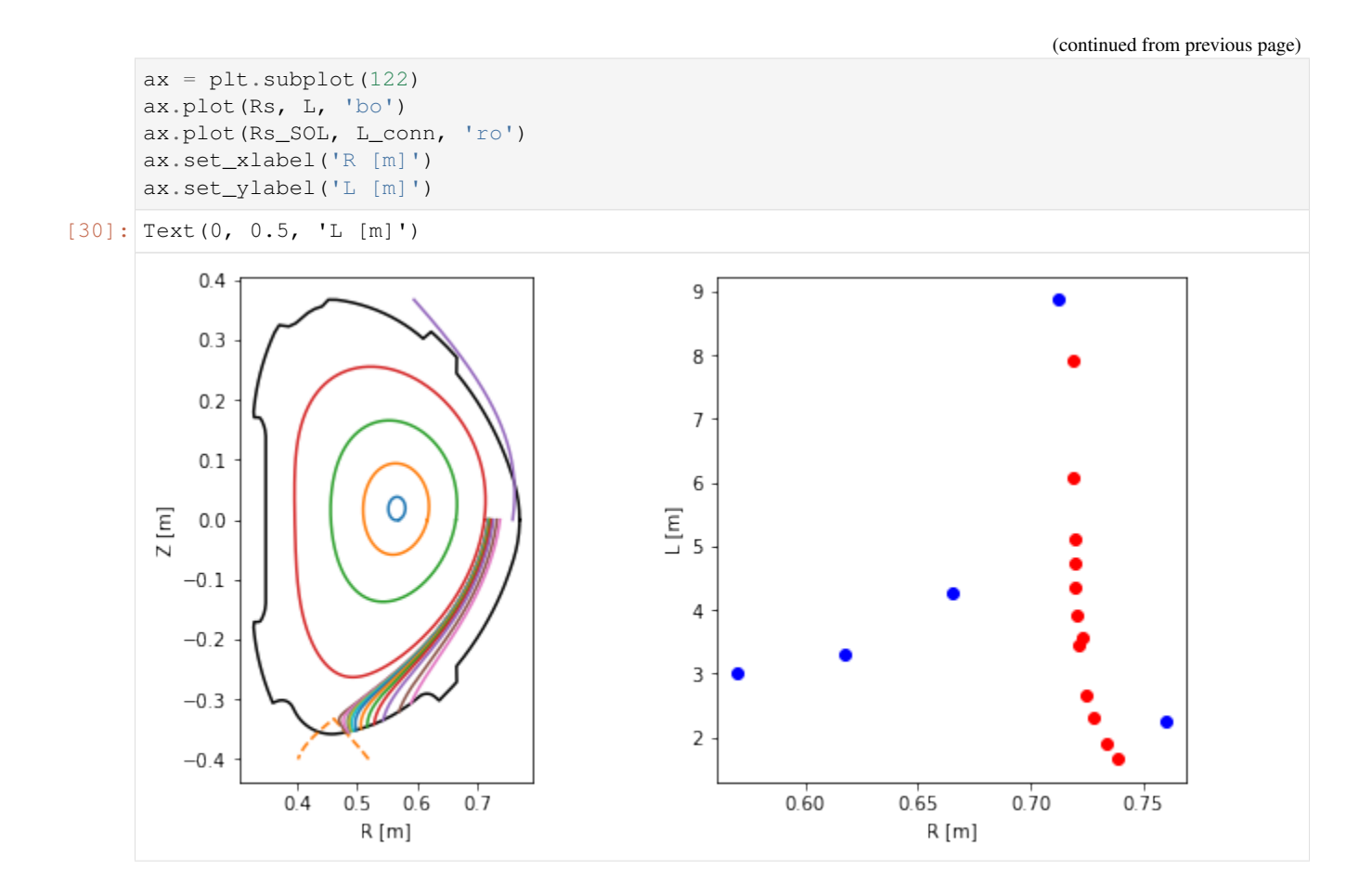

# **2.2.9 Straight field lines**

In the field of MHD, it is sometimes advantageous to go from the normal toroidal coordinates  $[R, \theta, \phi]$  to a coordinate system  $[R, \theta^*, \phi]$  where field lines are straight. In this section, we show how to define such a coordinate system using PLEQUE.

The field line we are going to visualise is on the resonant surface  $q = 5/3$  (and therefore it closes upon itself after three poloidal turns). First, we find the  $\Psi_N$  of this surface.

```
#Find the Psi_N where the safety factor is 5/3
psi_onq = brentq(lambda psi_n: np.abs(eq.q(psi_n)) - 5/3, 0, 0.95)
print(r'Psi_N = \{f : 3f\}'.format(psi_onq))
#Define the resonant flux surface using this Psi_N
surf = eq._flux_surface(psi_n = psi_onq)[0]
```

```
Psi_N = 0.714
```

```
[32]: from scipy.interpolate import CubicSpline
```

```
from numpy import ma #module for masking arrays
```
[31]: **from scipy.optimize import** minimize\_scalar, brentq

#Define the normal poloidal coordinate theta (and subtract  $2*pi$  from any value that ˓<sup>→</sup>exceeds 2\*pi)

(continued from previous page)

```
theta = np.mod(surf.theta, 2 \times np.pi)
#Define the special poloidal coordinate theta_star and
theta_star = surf.straight_fieldline_theta
#Sort the two arrays to start at theta=0 and decrease their spatial resolution by 75 %
asort = np.arange(theta)#should be smothed
theta = theta[asort][2::4]
theta_star = theta_star[asort][2::4]#Interpolate theta_star with a periodic spline
thstar_spl = CubicSpline(theta, theta_star, extrapolate='periodic')
```
Now we trace a field line along the resonant magnetic surface, starting at the midplane (the intersection of the resonant surface with the horizontal plane passing through the magnetic axis). Since the field line is within the confined plasma, the tracing terminates after one poloidal turn. We begin at the last point of the field line and restart the tracing two more times, obtaining a full field line which closes into itself.

```
[33]: tr1 = eq.trace_field_line(r=eq.coordinates(psi_onq).r_mid[0], theta=0.09)[0]
     tr2 = eq.trace_field\_line(tr1.R[-1], tr1.Z[-1], tr1.php[-1])[0]tr3 = eq.trace_field\_line(tr2.R[-1], tr2.Z[-1], tr2.php[-1])[0]direction: 1
     dphidtheta: 1.0
     direction: 1
     dphidtheta: 1.0
     direction: 1
     dphidtheta: 1.0
```
We visualise the field lines in top view, poloidal cross-section view and 3D view. Notice that the field lines make five toroidal turns until they close in on themselves, which corresponds to the  $m = 5$  resonant surface.

```
[34]: plt.figure(figsize=(10,5))
      # Define limiter as viewed from the top
     Ns = 100inner\_lim = eq.corotinates(np.min(eq.first\_wall.R) * np.ones(Ns), np.zeros(Ns), np.˓→linspace(0, 2*np.pi, Ns))
     outer_lim = eq.coordinates(np.max(eq.first_wall.R)*np.ones(Ns), np.zeros(Ns), np.
      ˓→linspace(0, 2*np.pi, Ns))
     #Plot the field lines in top view
     ax = plt.subplot(121)ax.plot(inner_lim.X, inner_lim.Y, 'k-', lw=4)
     ax.plot(outer_lim.X, outer_lim.Y, 'k-', lw=4)
     ax.plot(tr1.X, tr1.Y)
     ax.plot(tr2.X, tr2.Y)
     ax.plot(tr3.X, tr3.Y)
     ax.set_xlabel('$X$ [m]')
     ax.set_ylabel('$Y$ [m]')
     ax.set_aspect('equal')
     #Plot the field lines in the poloidal cross-section view
     ax = plt.subplot(122)ax.plot(eq.first_wall.R, eq.first_wall.Z, 'k-')
```
(continued from previous page)

```
ax.plot(eq.lcfs.R, eq.lcfs.Z, 'k--')
ax.plot(tr1.R, tr1.Z)
ax.plot(tr2.R, tr2.Z)
ax.plot(tr3.R, tr3.Z)
ax.set_xlabel('$R$ [m]')
ax.set_ylabel('$Z$ [m]')
ax.set_aspect('equal')
#Plot the field line in 3D
fig = plt.figure()ax = fig.gca(projection='3d')
ax.plot(tr1.X, tr1.Y, tr1.Z)
ax.plot(tr2.X, tr2.Y, tr2.Z)
ax.plot(tr3.X, tr3.Y, tr3.Z)
#ax.set_aspect('equal')
ax.set_xlabel('$X$ [m]')
ax.set_ylabel('$Y$ [m]')
ax.set_zlabel('$Z$ [m]')
```
 $[34]:$  Text(0.5, 0, '\$Z\$ [m]')

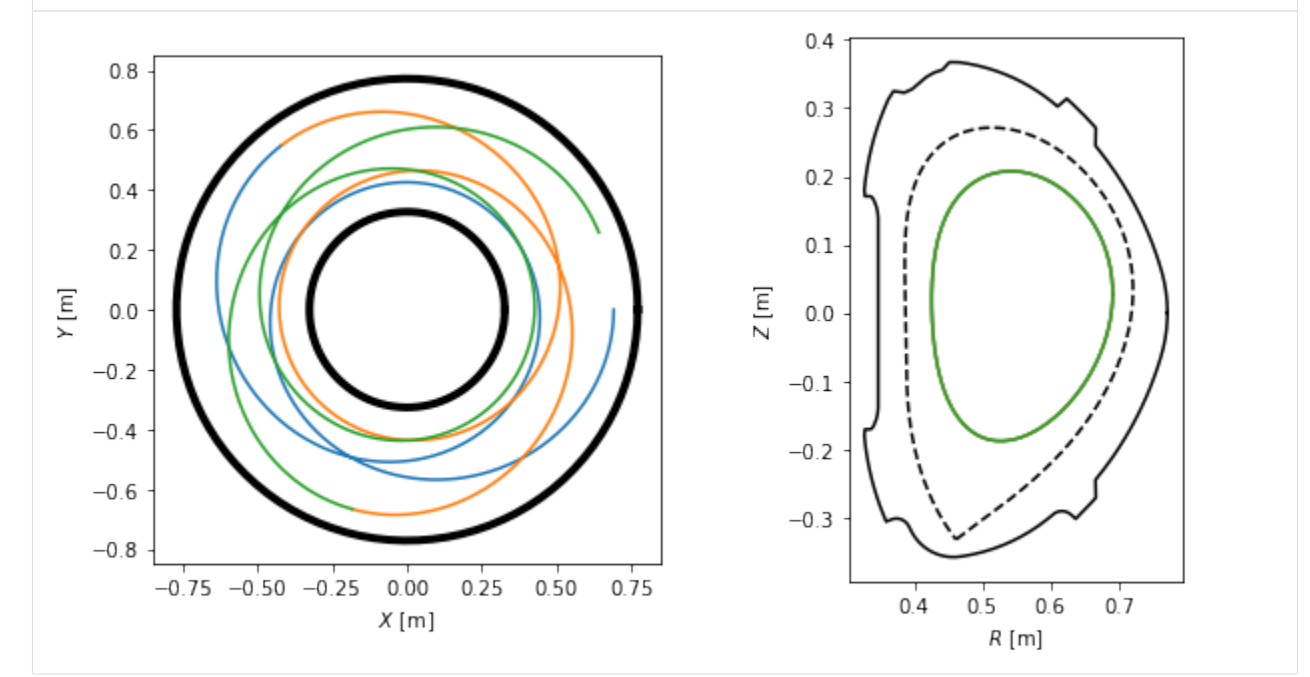

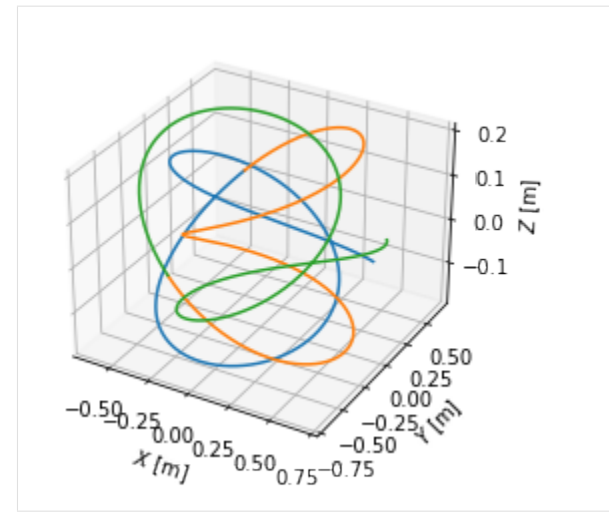

Plotting the field lines in the  $[\theta, \phi]$  and  $[\theta^*, \phi]$  coordinates, we find that they are curves in the former and straight lines in the latter.

```
[35]: fig, axes = plt.subplots(1, 2, figsize=(12,5))
     ax1, ax2 = axesfor t in [tr1, tr2, tr3]:
         # Extract the theta, theta_star and Phi coordinates from the field lines
         theta = np্mod(t.theta, <math>2 * np.pi)
         theta_star = thstar_spl(theta)
         phi = np.mod(t.phi, 2*np.pi)
         # Mask the coordinates for plotting purposes
         theta = ma.maked_greatestetheta, 2*np.pl-1e-2)theta = ma.masked_less(theta, 1e-2)
         theta_star = ma.masked_greater(theta_star, 2*np.pi-1e-2)
         theta_star = ma.masked_less(theta_star, 1e-2)
         phi = ma.masked_greater(phi, 2*np.pi-1e-2)
         phi = ma.masked_less(phi, 1e-2)
         # Plot the coordinates [theta, Phi] and [theta_star, Phi]
         ax1.plot(phi, theta, 'k-')
         ax2.plot(phi, theta_star, 'k-')
     #Add labels to the two subplots
     ax1.set_xlabel(r'$\phi$ [rad]')
     ax1.set_ylabel(r'$\theta$ [rad]')
     ax2.set_xlabel(r'$\phi$ [rad]')
     ax2.set_ylabel(r'$\theta^*$ [rad]')
[35]: Text(0, 0.5, '$\\theta^*$ [rad]')
```
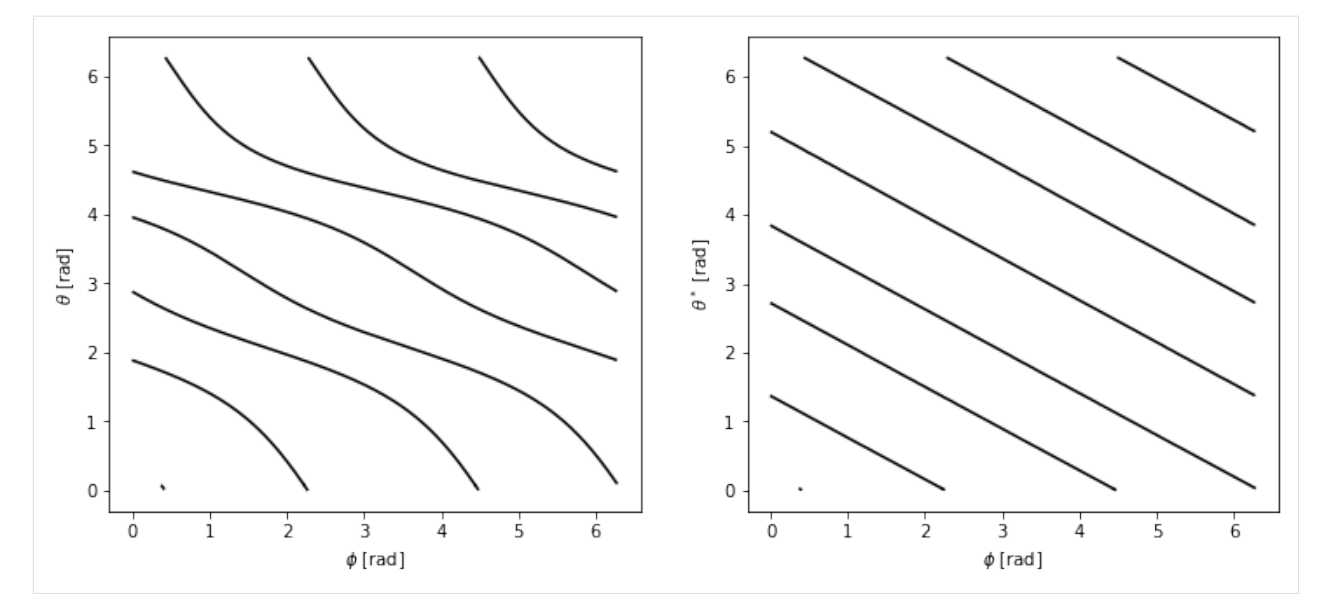

Finally, we plot the difference between the two coordinate systems in the poloidal cross-section view, where lines represent points with constant  $\psi_N$  and  $\theta$  (or  $\theta^*$ ).

```
[36]: #Define flux surfaces where theta will be evaluated
     psi_n = npu. Linspace(0, 1, 200)[1:-1]
     surfs = [eq._flux_surface(pn)[0] for pn in psi_n]
      #Define the flux surfaces which will show on the plot
     psi_1 = npu. inspace(0, 1, 7)[1:]
     surfs2 = [eq._flux_surface(pn)[0] for pn in psi_n2]
      #Define poloidal angles where theta isolines will be plotted
     thetas = np.linspace(0, 2*np.pi, 13, endpoint=False)
      #Prepare figure
     fig, axes = plt.subplots(1, 2, figsize=(10, 6))
     ax1, ax2 = axes#Plot LCFS and several flux surfaces in both the plots
     eq.lcfs.plot(ax = ax1, color = 'k', ls = '-', lw=3)
     eq.lcfs.plot(ax = ax2, color = 'k', ls = '-', lw=3)
     for s in surfs2:
          s.plot(ax = ax1, color='k', lw = 1)s.plot(ax = ax2, color='k', lw = 1)#Plot theta and theta_star isolines
     for th in thetas:
         # this is so ugly it has to implemented better as soon as possible (!)
        print(th)c = eq.coordinates(r = np.linspace(0, 0.4, 150), theta = np.ones(150)*th)
         amin = np.arange(nprabs(c.psi_n - 1))r_l cfs = c.r[amin]psi_n = np.array([np.mean(s.psi_n) for s in surfs])
         c = eq.cor dinates (r = np.linspace(0, r_l cfs, len(ps_i, n)), theta = np.ones(len(ps_i, n)),\rightarrown)) *th)
          c.plot(ax = ax1, color='k', lw=1)
```
(continued from previous page)

```
idxs = [np.argmin(np.abs(s.straight_fieldline_theta - th)) for s in surfs]
   rs = [s.r[i] for s,i in zip(surfs,idxs)]
    rs = np.hstack((0, rs))thetas = [s.theta[i] for s,i in zip(surfs,idxs)]
   thetas = np.hstack((0, theta))c = eq.corduates(r = rs, theta = theta)c.plot(ax = ax2, color = 'k', lw=1)
# Make both the subplots pretty
ax1.set_title(r'$\theta$')
ax1.set_aspect('equal')
ax1.set_xlabel('$R$ [m]')
ax1.set_ylabel('$Z$ [m]')
ax2.set title(r'$\theta^*$')
ax2.set_aspect('equal')
ax2.set_xlabel('$R$ [m]')
ax2.set_ylabel('$Z$ [m]')
```
 $[36]$ : Text(0, 0.5, '\$Z\$ [m]')

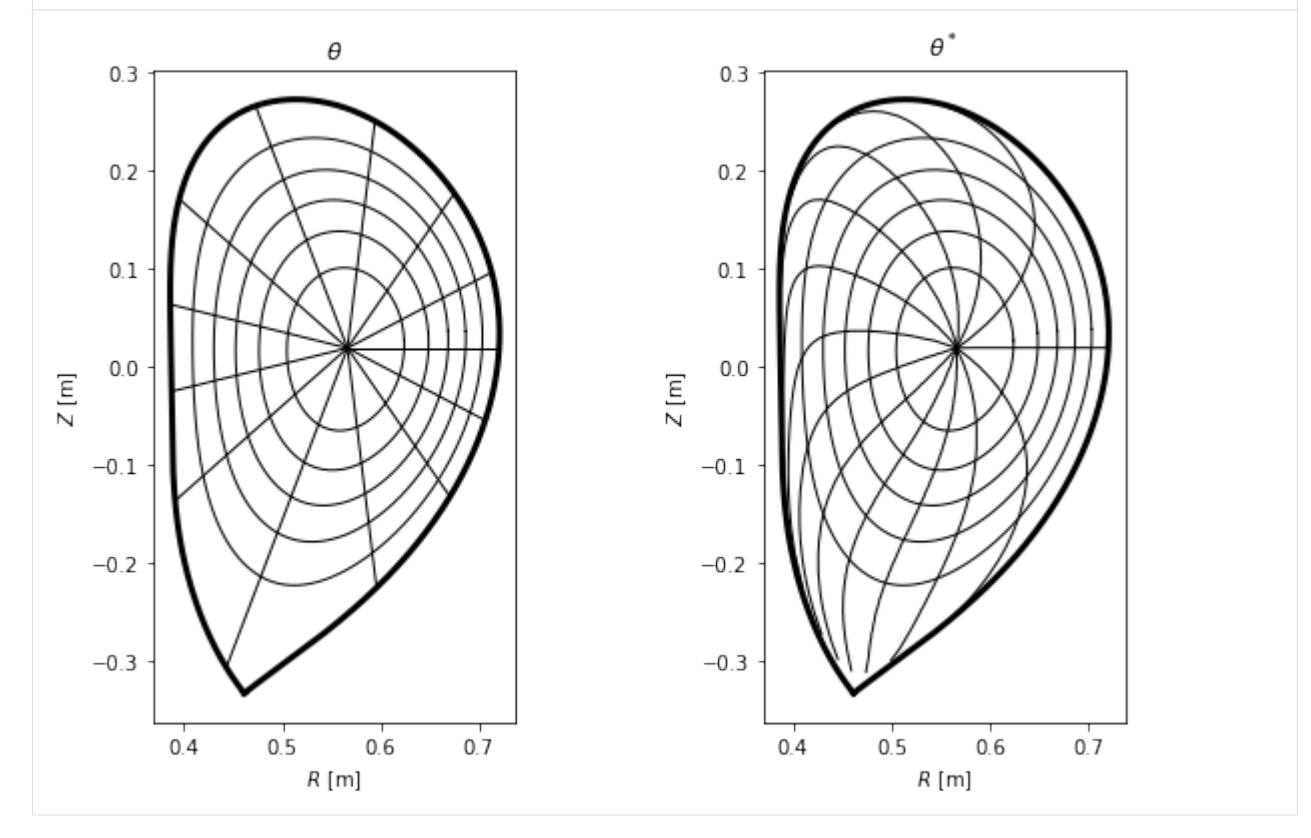

# **2.2.10 Separatrix position in a profile**

In experiment, one is often interested where the separatrix is along the chord of their measurement. In the following example the separatrix coordinates are calculated at the geometric outer midplane, that is,  $Z = 0$ .

```
[37]: #Define the measurement chord using two points
     chord = eq.coordinates(R=[0.6, 0.8], Z=[0, 0])
```
(continued from previous page)

```
#Calculate the intersection of the chord with the separatrix in 2D
intersection_point = chord.intersection(eq.lcfs, dim=2)
#Plot the plasma with the intersection point
ax = plt \cdot gca()eq.lcfs.plot()
eq.first_wall.plot(c='k')
chord.plot(color='g', marker='x')
intersection_point.plot(marker='o', color='r')
ax.set_aspect('equal')
ax.set_xlabel('$R$ [m]')
ax.set_ylabel('$Z$ [m]')
```

```
intersection_point.R
```

```
[37]: array([0.71882008])
```
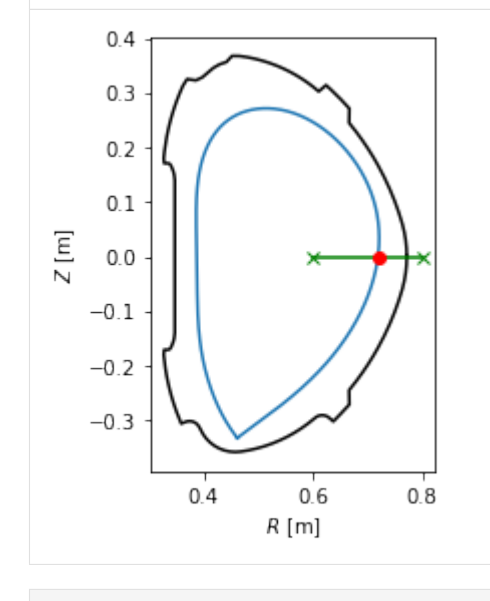

### [ ]:

The notebooks are stored in the notebooks folder in the source code. More examples can be found in the examples folder.

# CHAPTER 3

# **Coordinates**

# <span id="page-36-1"></span><span id="page-36-0"></span>**3.1 Accepted coordinates types**

# 1D - coordinates

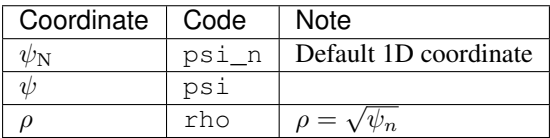

# 2D - coordinates

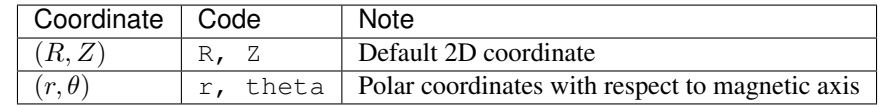

# 3D - coordinates

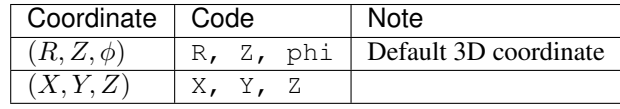

# CHAPTER 4

# Flux expansion module

<span id="page-38-2"></span><span id="page-38-0"></span>PLEQUE provides set of functions for mapping of upstream heat fluxes.

# <span id="page-38-1"></span>**4.1 API Reference**

pleque.utils.flux\_expansions.**effective\_poloidal\_heat\_flux\_exp\_coef**(*equilibrium:*

*pleque.core.equilibrium.Equilibrium*, *coords: pleque.core.coordinates.Coordinates*)

Effective poloidal heat flux expansion coefficient

Definition:

$$
f_{\text{pol,heat,eff}} = \frac{B_{\theta}^{\text{u}}}{B_{\theta}^{\text{t}}} \frac{1}{\sin \beta} = \frac{f_{\text{pol}}}{\sin \beta}
$$

Where  $\beta$  is inclination angle of the poloidal magnetic field and the target plane.

# Typical usage:

*Effective poloidal heat flux expansion coefficient* is typically used scale upstream poloidal heat flux to the target plane.

$$
q_\perp^{\rm t}=\frac{q_\theta^{\rm u}}{f_{\rm pol, heat, eff}}
$$

Parameters

- **equilibrium** Instance of Equilibrium.
- **coords** Coordinates where the coefficient is evaluated.

Returns

```
pleque.utils.flux_expansions.effective_poloidal_mag_flux_exp_coef(equilibrium:
```
*pleque.core.equilibrium.Equilibrium*, *coords: pleque.core.coordinates.Coordinates*)

Effective poloidal magnetic flux expansion coefficient Definition:

$$
f_{\rm pol,eff} = \frac{B_{\theta}^{\rm u} R^{\rm u}}{B_{\theta}^{\rm t} R^{\rm t}} \frac{1}{\sin \beta} = \frac{f_{\rm pol}}{\sin \beta}
$$

Where  $\beta$  is inclination angle of the poloidal magnetic field and the target plane.

### Typical usage:

*Effective magnetic flux expansion coefficient* is typically used for  $\lambda$  scaling of the target  $\lambda$  with respect to the upstream value.

$$
\lambda^{\rm t}=\lambda_q^{\rm u}f_{\rm pol,eff}
$$

This coefficient can be also used to calculate peak target heat flux from the total power through LCFS if the perpendicular diffusion is neglected. Then for the peak value stays

$$
q_{\perp,\rm peak} = \frac{P_{\rm div}}{2\pi R^{\rm t}\lambda_q^{\rm u}}\frac{1}{f_{\rm pol,eff}}
$$

Where  $P_{\text{div}}$  is total power to outer strike point and \$lambda\_q^mathrm{u}\$ is e-folding length on the outer midplane.

#### Parameters

- **equilibrium** Instance of Equilibrium.
- **coords** Coordinates where the coefficient is evaluated.

#### Returns

```
pleque.utils.flux_expansions.impact_angle_cos_pol_projection(coords:
```
*pleque.core.coordinates.Coordinates*)

Impact angle calculation - dot product of PFC norm and local magnetic field direction poloidal projection only. Internally uses *incidence\_angle\_sin* function where *vecs* are replaced by the vector of the poloidal magnetic field  $(Bphi = 0)$ .

Returns array of impact angles

pleque.utils.flux\_expansions.**impact\_angle\_sin**(*coords: pleque.core.coordinates.Coordinates*) Impact angle calculation - dot product of PFC norm and local magnetic field direction. Internally uses *incidence\_angle\_sin* function where *vecs* are replaced by the vector of the magnetic field.

Returns array of impact angles cosines

pleque.utils.flux\_expansions.**incidence\_angle\_sin**(*coords:*

*pleque.core.coordinates.Coordinates*, *vecs*)

#### Parameters

- **coords** Coordinate object (of length N\_vecs)of a line in the space on which the incidence angle is evaluated.
- **vecs** array (3, N\_vecs) vectors in (R, Z, phi) space.
- Returns array of sines of angles of incidence. I.e. cosine of the angle between the normal to the line (in the poloidal plane) and the corresponding vector.

```
pleque.utils.flux_expansions.parallel_heat_flux_exp_coef(equilibrium:
```
*pleque.core.equilibrium.Equilibrium*, *coords: pleque.core.coordinates.Coordinates*)

#### Parallel heat flux expansion coefficient

Definition:

$$
f_{\parallel} = \frac{B^{\rm u}}{B^{\rm t}}
$$

#### Typical usage:

*Parallel heat flux expansion coefficient* is typically used to scale total upstream heat flux parallel to the magnetic field along the magnetic field lines.

$$
q^{\mathrm{t}}_{\parallel} = \frac{q^{\mathrm{u}}_{\parallel}}{f_{\parallel}}
$$

Parameters

- **equilibrium** Instance of Equilibrium.
- **coords** Coordinates where the coefficient is evaluated.

#### Returns

pleque.utils.flux\_expansions.**poloidal\_heat\_flux\_exp\_coef**(*equilibrium:*

*pleque.core.equilibrium.Equilibrium*, *coords: pleque.core.coordinates.Coordinates*)

#### Poloidal heat flux expansion coefficient

Definition:

$$
f_{\rm pol, heat} = \frac{B_\theta^{\rm u}}{B_\theta^{\rm t}}
$$

Typical usage: *Poloidal heat flux expansion coefficient* is typically used to scale poloidal heat flux (heat flux projected along poloidal magnetic field) along the magnetic field line.

$$
q_{\theta}^{\mathrm{t}} = \frac{q_{\theta}^{\mathrm{u}}}{f_{\mathrm{pol, heat}}}
$$

**Parameters** 

- **equilibrium** Instance of Equilibrium.
- **coords** Coordinates where the coefficient is evaluated.

#### Returns

pleque.utils.flux\_expansions.**poloidal\_mag\_flux\_exp\_coef**(*equilibrium:*

*pleque.core.equilibrium.Equilibrium*, *coords: pleque.core.coordinates.Coordinates*)

Poloidal magnetic flux expansion coefficient.

Definition:

$$
f_{\rm pol} = \frac{\Delta r^{\rm t}}{\Delta r^{\rm u}} = \frac{B_{\theta}^{\rm u} R^{\rm u}}{B_{\theta}^{\rm t} R^{\rm t}}
$$

### Typical usage:

*Poloidal magnetic flux expansion coefficient* is typically used for  $\lambda$  scaling in plane perpendicular to the poloidal component of the magnetic field.

<span id="page-41-1"></span>**Parameters** 

- **equilibrium** Instance of Equilibrium.
- **coords** Coordinates where the coefficient is evaluated.

### Returns

pleque.utils.flux\_expansions.**total\_heat\_flux\_exp\_coef**(*equilibrium:*

*pleque.core.equilibrium.Equilibrium*, *coords: pleque.core.coordinates.Coordinates*)

#### Total heat flux expansion coefficient

### Definition:

$$
f_{\rm tot} = \frac{B^{\rm u}}{B^{\rm t}}\frac{1}{\sin\alpha} = \frac{f_{\parallel}}{\sin\alpha}
$$

Where  $\alpha$  is an inclination angle of the total magnetic field and the target plane.

**Important:**  $\alpha$  is an inclination angle of the total magnetic field to the target plate. Whereas  $\beta$  is an inclination of poloidal components of the magnetic field to the target plate.

### Typical usage:

*Total heat flux expansion coefficient* is typically used to project total upstream heat flux parallel to the magnetic field to the target plane.

$$
q_\perp^\text{t}=\frac{q_\parallel^\text{u}}{f_\text{tot}}
$$

**Parameters** 

- **equilibrium** Instance of Equilibrium.
- **coords** Coordinates where the coefficient is evaluated.

#### Returns

# <span id="page-41-0"></span>**4.2 References**

Theiler, C., et al.: *Results from recent detachment experiments in alternativee divertor cofigurations on TCV*, Nucl. Fusion 57 (2017) 072008 16pp

Vondracek, P.: *Plasma Heat Flux to Solid Structures in Tokamaks*, PhD thesis, Prague 2019

# CHAPTER 5

# Naming convention used in PLEQUE

# <span id="page-42-1"></span><span id="page-42-0"></span>**5.1 Coordinates**

Here presented naming convention is used to read/create input/output dict/xarray files.

- 2D
- R (default): Radial cylindrical coordinates with zero on machine axis
- Z (default): Vertical coordinate with zero on machine geometrical axis

# • 1D

- psi\_n (default): Normalized poloidal magnetic flux with zero on magnetic axis and one on the last closed flux surface
	- $\psi_{\rm N}=\frac{\psi-\psi_{\rm ax}}{\psi_{\rm LCFS}-\psi_{\rm ax}}$
- Fallowing input options are not implemented yet.
- rho:  $\rho = \sqrt{\psi_N}$
- psi\_1dprof poloidal magnetic flux; this coordinate axis is used only if psi\_n is not found on the input. Output files uses implicitly  $psi \$ in axis.

# <span id="page-42-2"></span>**5.2 2D profiles**

- Required on the input
	- psi (Wb): poloidal magnetic flux
- Calculated
	- $-$  B\_R (T):  $R$  component of the magnetic field.
	- $-$  B\_Z (T):  $Z$  component of the magnetic field.
- B\_pol (T): Poloidal component of the magnetic field.  $B_{\theta} = sign(I_p)\sqrt{B_R^2 + B_Z^2}$  Todo resolve the sign of B\_pol and implement it!!!
- B\_tor (T): Toroidal component of the magnetic field.
- B\_abs (T): Absolute value of the magnetic field.
- $j_R (A/m2)$ : *R* component of the current density. **todo: Check the current unit**
- $-$  j\_z (A/m2): Z component of the current density.
- j\_pol (A/m2): Poloidal component of the current density.
- j\_tor (A/m2): Toroidal component of the current density.
- $-$  j\_abs (A/m2): Asolute value of the current density.

# <span id="page-43-0"></span>**5.3 1D profiles**

- Required on the input
	- pressure (Pa)
	- pprime (Pa/Wb)
	- $-$  F:  $F = RB_{\phi}$
- Calculated
	- pprime:  $p\partial_\psi$
	- Fprime:  $F' = \partial_{\psi} F$
	- FFprime:  $FF' = F\partial_{\psi}F$
	- fprime:  $f' = \partial_{\psi} f$
	- $f: f = (1/\mu_0)RB_{\phi}$
	- $-$  ffprime:  $ff' = f\partial_{\psi}f$
	- rho, psi\_n
- Deriver
	- *q*: safety factor profile
	- $-$  *qprimeq'* =  $\partial_{\psi}q$
	- Not yet implemented:
		- \* *magnetic\_shear*

 $* \dots$ 

# <span id="page-43-1"></span>**5.4 Attributes**

• To be written.

# <span id="page-43-2"></span>**5.5 FluxSurface quantities**

# CHAPTER 6

# API Reference

# <span id="page-44-3"></span><span id="page-44-1"></span><span id="page-44-0"></span>**6.1 API Reference**

# <span id="page-44-2"></span>**6.1.1 Equilibrium**

**class** pleque.core.equilibrium.**Equilibrium**(*basedata: xarray.core.dataset.Dataset*, *first\_wall=None*, *mg\_axis=None*, *psi\_lcfs=None*, *x\_points=None*, *strike\_points=None*, *init\_method='hints'*, *spline\_order=3*, *spline\_smooth=0*, *cocos=3*, *verbose=False*)

Bases: object

Equilibrium class . . .

**B\_R**(*\*coordinates*, *R=None*, *Z=None*, *coord\_type=('R'*, *'Z')*, *grid=True*, *\*\*coords*) Poloidal value of magnetic field in Tesla.

### Parameters

- **coordinates** –
- **R** –
- **Z** –
- **coord\_type** –
- **grid** –
- **coords** –

### Returns

**B\_Z**(*\*coordinates*, *R=None*, *Z=None*, *coord\_type=None*, *grid=True*, *\*\*coords*) Poloidal value of magnetic field in Tesla.

### Parameters

- <span id="page-45-0"></span>• **grid** –
- **coordinates** –
- **R** –
- **Z** –
- **coord\_type** –
- **coords** –

### Returns

**B\_abs**(*\*coordinates*, *R=None*, *Z=None*, *coord\_type=None*, *grid=True*, *\*\*coords*) Absolute value of magnetic field in Tesla.

#### Parameters

- **grid** –
- **coordinates** –
- **R** –
- **Z** –
- **coord\_type** –
- **coords** –

Returns Absolute value of magnetic field in Tesla.

**B\_pol**(*\*coordinates*, *R=None*, *Z=None*, *coord\_type=None*, *grid=True*, *\*\*coords*) Absolute value of magnetic field in Tesla.

### Parameters

- **grid** –
- **coordinates** –
- $\cdot$  **R** –
- **Z** –
- **coord\_type** –
- **coords** –

### Returns

**B\_tor**(*\*coordinates*, *R: numpy.array = None*, *Z: numpy.array = None*, *coord\_type=None*, *grid=True*, *\*\*coords*)

Toroidal value of magnetic field in Tesla.

## Parameters

- **grid** –
- **coordinates** –
- **R** –
- **Z** –
- **coord\_type** –
- **coords** –

#### Returns

- <span id="page-46-0"></span>**Bvec**(*\*coordinates*, *swap\_order=False*, *R=None*, *Z=None*, *coord\_type=None*, *grid=True*, *\*\*coords*) Magnetic field vector
	- Parameters
		- **grid** –
		- **coordinates** –
		- **swap\_order** bool,
		- **R** –
		- **Z** –
		- **coord\_type** –
		- **coords** –

Returns Magnetic field vector array (3, N) if swap\_order is False.

**Bvec\_norm**(*\*coordinates*, *swap\_order=False*, *R=None*, *Z=None*, *coord\_type=None*, *grid=True*, *\*\*coords*)

Magnetic field vector, normalised

### Parameters

- **grid** –
- **coordinates** –
- **swap\_order** –
- **R** –
- **Z** –
- **coord\_type** –
- **coords** –

Returns Normalised magnetic field vector array (3, N) if swap\_order is False.

**F**(*\*coordinates*, *R=None*, *Z=None*, *psi\_n=None*, *coord\_type=None*, *grid=True*, *\*\*coords*)

**FFprime**(*\*coordinates*, *R=None*, *Z=None*, *psi\_n=None*, *coord\_type=None*, *grid=True*, *\*\*coords*)

**Fprime**(*\*coordinates*, *R=None*, *Z=None*, *psi\_n=None*, *coord\_type=None*, *grid=True*, *\*\*coords*)

### Parameters

- **coordinates** –
- **R** –
- **Z** –
- **psi\_n** –
- **coord\_type** –
- **grid** –
- **coords** –

## Returns

### **I\_plasma**

Toroidal plasma current. Calculated as toroidal current through the LCFS.

Returns (float) Value of toroidal plasma current.

<span id="page-47-0"></span>**\_\_init\_\_**(*basedata: xarray.core.dataset.Dataset*, *first\_wall=None*, *mg\_axis=None*, *psi\_lcfs=None*, *x\_points=None*, *strike\_points=None*, *init\_method='hints'*, *spline\_order=3*, *spline\_smooth=0*, *cocos=3*, *verbose=False*)

Equilibrium class instance should be obtained generally by functions in pleque.io package.

Optional arguments may help the initialization.

## Parameters

- **basedata** xarray.Dataset with  $psi(R, Z)$  on a rectangular R, Z grid, f(psi\_norm),  $p(psi\_norm) f = B_tor * R$
- **first\_wall** array-like (Nwall, 2) required for initialization in case of limiter configuration.
- **mg\_axis** suspected position of the o-point
- **psi\_lcfs** –
- **x\_points** –
- **strike\_points** –
- **init\_method** str On of ("full", "hints", "fast\_forward"). If "full" no hints are taken and module tries to recognize all critical points itself. If "hints" module use given optional arguments as a help with initialization. If "fast-forward" module use given optional arguments as final and doesn't try to correct. *Note:* Only "hints" method is currently tested.
- **spline\_order** –
- **spline\_smooth** –
- **cocos** At the moment module assume cocos to be 3 (no other option). The implemetnation is not fully working. Be aware of signs in the module!
- **verbose** –
- **abs\_q**(*\*coordinates*, *R: numpy.array = None*, *Z: numpy.array = None*, *coord\_type=None*, *grid=False*, *\*\*coords*)

Absolute value of q.

### Parameters

- **coordinates** –
- **R** –
- **Z** –
- **coord\_type** –
- **grid** –
- **coords** –

#### Returns

**cocos**

Number of internal COCOS representation.

#### Returns int

**connection\_length**(*\*coordinates*, *R: numpy.array = None*, *Z: numpy.array = None*, *coord\_type=None*, *direction=1*, *\*\*coords*)

Calculate connection length from given coordinates to first wall

<span id="page-48-0"></span>Todo: The field line is traced to min/max value of z of first wall, distance is calculated to the last point before first wall.

#### Parameters

- **coordinates** –
- **R** –
- **Z** –
- **coord\_type** –
- **direction** if positive trace field line in/cons the direction of magnetic field.
- **stopper** (None, 'poloidal', 'z-stopper) force to use stopper. If None stopper is automatically chosen based on psi\_n coordinate.
- **coords** –

# Returns

### **contact\_point**

Returns contact point as instance of coordinates for circular plasmas. Returns None otherwise. :return:

**coordinates**(*\*coordinates*, *coord\_type=None*, *grid=False*, *\*\*coords*)

Return instance of Coordinates. If instances of coordinates is already on the input, just pass it through.

#### Parameters

- **coordinates** –
- **coord\_type** –
- **grid** –
- **coords** –

#### Returns

**diff\_psi**(*\*coordinates*, *R=None*, *Z=None*, *psi\_n=None*, *coord\_type=None*, *grid=False*, *\*\*coords*) Return the value of  $\nabla \psi$ . It is positive/negative if the  $\psi$  is increasing/decreasing.

#### Parameters

- **coordinates** –
- **R** –
- **Z** –
- **psi\_n** –
- **coord\_type** –
- **grid** –
- **coords** –

### Returns

**diff\_q**(*\*coordinates*, *R=None*, *Z=None*, *psi\_n=None*, *coord\_type=None*, *grid=False*, *\*\*coords*)

Parameters

- **self** –
- **coordinates** –
- <span id="page-49-0"></span>• **R** –
- **Z** –
- **psi\_n** –
- **coord\_type** –
- **grid** –
- **coords** –

Returns Derivative of q with respect to psi.

**effective\_poloidal\_heat\_flux\_exp\_coef**(*\*coordinates*, *R=None*, *Z=None*, *coord\_type=None*, *grid=True*, *\*\*coords*) Effective poloidal heat flux expansion coefficient

Definition:

$$
f_{\text{pol,heat,eff}} = \frac{B_{\theta}^{\text{u}}}{B_{\theta}^{\text{t}}} \frac{1}{\sin \beta} = \frac{f_{\text{pol}}}{\sin \beta}
$$

Where  $\beta$  is inclination angle of the poloidal magnetic field and the target plane.

### Typical usage:

*Effective poloidal heat flux expansion coefficient* is typically used scale upstream poloidal heat flux to the target plane.

$$
q_{\perp}^{\rm t} = \frac{q_{\theta}^{\rm u}}{f_{\rm pol, heat, eff}}
$$

Parameters

- **coordinates** –
- **R** –
- **Z** –
- **coord\_type** –
- **grid** –
- **coords** –

#### Returns

**effective\_poloidal\_mag\_flux\_exp\_coef**(*\*coordinates*, *R=None*, *Z=None*, *coord\_type=None*, *grid=True*, *\*\*coords*)

Effective poloidal magnetic flux expansion coefficient

Definition:

$$
f_{\text{pol,eff}} = \frac{B_{\theta}^{\text{u}} R^{\text{u}}}{B_{\theta}^{\text{t}} R^{\text{t}}} \frac{1}{\sin \beta} = \frac{f_{\text{pol}}}{\sin \beta}
$$

Where  $\beta$  is inclination angle of the poloidal magnetic field and the target plane.

### Typical usage:

*Effective magnetic flux expansion coefficient* is typically used for  $\lambda$  scaling of the target  $\lambda$  with respect to the upstream value.

$$
\lambda^{\rm t}=\lambda^{\rm u}f_{\rm pol,eff}
$$

<span id="page-50-0"></span>Parameters

- **coordinates** –
- **R** –
- **Z** –
- **coord\_type** –
- **grid** –
- **coords** –

#### Returns

**f**(*\*coordinates*, *R=None*, *Z=None*, *psi\_n=None*, *coord\_type=None*, *grid=True*, *\*\*coords*)

**ffprime**(*\*coordinates*, *R=None*, *Z=None*, *psi\_n=None*, *coord\_type=None*, *grid=True*, *\*\*coords*)

#### **first\_wall**

If the first wall polygon is composed of 3 and more points Surface instance is returned. If the wall contour is composed of less than 3 points, coordinate instance is returned, because Surface can't be constructed :return:

**flux\_surface**(*\*coordinates*, *resolution=(0.001*, *0.001)*, *dim='step'*, *closed=True*, *inlcfs=True*, *R=None*, *Z=None*, *psi\_n=None*, *coord\_type=None*, *\*\*coords*)

### **fluxfuncs**

### **get\_precise\_lcfs**()

Calculate plasma LCFS by field line tracing technique and save LCFS as instance property.

#### Returns

**grid**(*resolution=None*, *dim='step'*)

Function which returns 2d grid with requested step/dimensions generated over the reconstruction space.

#### **Parameters**

- **resolution** Iterable of size 2 or a number. If a number is passed, R and Z dimensions will have the same size or step (depending on dim parameter). Different R and Z resolutions or dimension sizes can be required by passing an iterable of size 2. If None, default grid of size (1000, 2000) is returned.
- **dim** iterable of size 2 or string ('step', 'size'). Default is "step", determines the meaning of the resolution. If "step" used, values in resolution are interpreted as step length in psi poloidal map. If "size" is used, values in resolution are interpreted as requested number of points in a dimension. If string is passed, same value is used for R and Z dimension. Different interpretation of resolution for R, Z dimensions can be achieved by passing an iterable of shape 2.

Returns Instance of *Coordinates* class with grid data

- **in\_first\_wall**(*\*coordinates*, *R: numpy.array = None*, *Z: numpy.array = None*, *coord\_type=None*, *grid=True*, *\*\*coords*)
- **in\_lcfs**(*\*coordinates*, *R: numpy.array = None*, *Z: numpy.array = None*, *coord\_type=None*, *grid=True*, *\*\*coords*)

#### **is\_limter\_plasma**

Return true if the plasma is limited by point or some limiter point.

#### Returns bool

### **is\_xpoint\_plasma**

Return true for x-point plasma.

Returns bool

- <span id="page-51-0"></span>**j\_R**(*\*coordinates*, *R: numpy.array = None*, *Z: numpy.array = None*, *coord\_type=None*, *grid=True*, *\*\*coords*)
- **j\_Z**(*\*coordinates*, *R: numpy.array = None*, *Z: numpy.array = None*, *coord\_type=None*, *grid=True*, *\*\*coords*)
- **j\_pol**(*\*coordinates*, *R: numpy.array = None*, *Z: numpy.array = None*, *coord\_type=None*, *grid=False*, *\*\*coords*)

Poloidal component of the current density. Calculated as

$$
\frac{f'\nabla\psi}{R\mu_0}
$$

[Wesson: Tokamaks, p. 105]

Parameters

- **coordinates** –
- **R** –
- **Z** –
- **coord\_type** –
- **grid** –
- **coords** –

### Returns

**j\_tor**(*\*coordinates*, *R: numpy.array = None*, *Z: numpy.array = None*, *coord\_type=None*, *grid=True*, *\*\*coords*) todo: to be tested

Toroidal component of the current denisity. Calculated as

$$
Rp' + \frac{1}{\mu_0 R} ff'
$$

Parameters

- **coordinates** –
- **R** –
- **Z** –
- **coord\_type** –
- **grid** –
- **coords** –

#### Returns

## **lcfs**

#### **limiter\_point**

The point which "limits" the LCFS of plasma. I.e. contact point in case of limiter plasma and x-point in case of x-point plasma.

Returns Coordinates

### **magnetic\_axis**

<span id="page-52-0"></span>**outter\_parallel\_fl\_expansion\_coef**(*\*coordinates*, *R=None*, *Z=None*, *coord\_type=None*, *grid=True*, *\*\*coords*)

WIP:Calculate parallel expansion coefitient of the given coordinates with respect to positon on the outer midplane.

**outter\_poloidal\_fl\_expansion\_coef**(*\*coordinates*, *R=None*, *Z=None*, *coord\_type=None*, *grid=True*, *\*\*coords*)

WIP:Calculate parallel expansion coefitient of the given coordinates with respect to positon on the outer midplane.

**parallel\_heat\_flux\_exp\_coef**(*\*coordinates*, *R=None*, *Z=None*, *coord\_type=None*, *grid=True*,

*\*\*coords*)

# Parallel heat flux expansion coefficient

Definition:

$$
f_{\parallel}=\frac{B^{\rm u}}{B^{\rm t}}
$$

#### Typical usage:

*Parallel heat flux expansion coefficient* is typically used to scale total upstream heat flux parallel to the magnetic field along the magnetic field lines.

$$
q^{\rm t}_{\parallel}=\frac{q^{\rm u}_{\parallel}}{f_{\parallel}}
$$

### Parameters

- **coordinates** –
- **R** –
- **Z** –
- **coord\_type** –
- **grid** –
- **coords** –

#### Returns

**plot\_geometry**(*axs=None*, *\*\*kwargs*)

Plots the the directions of angles, current and magnetic field.

#### Parameters

- **axs** None or tuple of axes. If None new figure with to axes is created.
- **kwargs** parameters passed to the *plot* routine.

Returns tuple of axis (ax1, ax2)

```
plot_overview(ax=None, **kwargs)
```
Simple routine for plot of plasma overview :return:

**poloidal\_heat\_flux\_exp\_coef**(*\*coordinates*, *R=None*, *Z=None*, *coord\_type=None*, *grid=True*,

#### *\*\*coords*) Poloidal heat flux expansion coefficient

Definition:

$$
f_{\text{pol,heat}} = \frac{B_{\theta}^{\text{u}}}{B_{\theta}^{\text{t}}}
$$

<span id="page-53-0"></span>Typical usage: *Poloidal heat flux expansion coefficient* is typically used to scale poloidal heat flux (heat flux projected along poloidal magnetic field) along the magnetic field line.

$$
q_{\theta}^{\mathrm{t}} = \frac{q_{\theta}^{\mathrm{u}}}{f_{\mathrm{pol, heat}}}
$$

Parameters

- **coordinates** –
- **R** –
- **Z** –
- **coord\_type** –
- **grid** –
- **coords** –

Returns

**poloidal\_mag\_flux\_exp\_coef**(*\*coordinates*, *R=None*, *Z=None*, *coord\_type=None*, *grid=True*, *\*\*coords*)

Poloidal magnetic flux expansion coefficient.

Definition:

$$
f_{\rm pol} = \frac{\Delta r^{\rm t}}{\Delta r^{\rm u}} = \frac{B_{\theta}^{\rm u} R^{\rm u}}{B_{\theta}^{\rm t} R^{\rm t}}
$$

#### Typical usage:

*Poloidal magnetic flux expansion coefficient* is typically used for  $\lambda$  scaling in plane perpendicular to the poloidal component of the magnetic field.

Parameters

- **coordinates** –
- **R** –
- **Z** –
- **coord\_type** –
- **grid** –
- **coords** –

#### Returns

**pprime**(*\*coordinates*, *R=None*, *Z=None*, *psi\_n=None*, *coord\_type=None*, *grid=True*, *\*\*coords*)

**pressure**(*\*coordinates*, *R=None*, *Z=None*, *psi\_n=None*, *coord\_type=None*, *grid=True*, *\*\*coords*)

**psi**(*\*coordinates*, *R=None*, *Z=None*, *psi\_n=None*, *coord\_type=None*, *grid=True*, *\*\*coords*) Psi value

Parameters

- **psi\_n** –
- **coordinates** –
- **R** –
- **Z** –
- <span id="page-54-0"></span>• **coord\_type** –
- **grid** –
- **coords** –

## Returns

**psi\_n**(*\*coordinates*, *R=None*, *Z=None*, *psi=None*, *coord\_type=None*, *grid=True*, *\*\*coords*)

**q**(*\*coordinates*, *R: numpy.array = None*, *Z: numpy.array = None*, *coord\_type=None*, *grid=False*, *\*\*coords*)

**r\_mid**(*\*coordinates*, *R=None*, *Z=None*, *psi\_n=None*, *coord\_type=None*, *grid=True*, *\*\*coords*)

**rho**(*\*coordinates*, *R=None*, *Z=None*, *psi\_n=None*, *coord\_type=None*, *grid=True*, *\*\*coords*)

#### **separatrix**

If the equilibrium is limited, returns lcfs. If it is diverted it returns separatrix flux surface

#### Returns

**shear**(*\*coordinates*, *R=None*, *Z=None*, *psi\_n=None*, *coord\_type=None*, *grid=False*, *\*\*coords*) Normalized magnetic shear parameter

 $\hat{s} =$ 

 $rac{\rceil r \pmod{m}}{\rceil q}$  rac{mathrm{d}q}{mathrm{d}r}

where **r**\_mathrm{mid} is plasma radius on midplane.

#### **strike\_points**

Returns contact point if the equilibrium is limited. If the equilibrium is diverted it returns strike points. :return:

## **surfacefuncs**

```
to_geqdsk(file, nx=64, ny=128, q_positive=True, use_basedata=False)
     Write a GEQDSK equilibrium file.
```
#### Parameters

- **file** str, file name
- **nx** int
- **ny** int
- **tor\_flux**(*\*coordinates*, *R: numpy.array = None*, *Z: numpy.array = None*, *coord\_type=None*, *grid=False*, *\*\*coords*)

Calculate toroidal magnetic flux Φ from:

 $q =$ 

rac{mathrm{d Phi} }{mathrm{d psi}}

param coordinates param R param Z param coord\_type

#### <span id="page-55-0"></span>param grid

param coords

return

**total\_heat\_flux\_exp\_coef**(*\*coordinates*, *R=None*, *Z=None*, *coord\_type=None*, *grid=True*, *\*\*coords*)

Total heat flux expansion coefficient

Definition:

$$
f_{\rm tot} = \frac{B^{\rm u}}{B^{\rm t}}\frac{1}{\sin\alpha} = \frac{f_{\parallel}}{\sin\alpha}
$$

Where  $\alpha$  is inclination angle of the total magnetic field and the target plane.

#### Typical usage:

*Total heat flux expansion coefficient* is typically used to project total upstream heat flux parallel to the magnetic field to the target plane.

$$
q_\perp^\mathrm{t}=\frac{q_\parallel^\mathrm{u}}{f_\mathrm{tot}}
$$

#### Parameters

- **coordinates** –
- **R** –
- **Z** –
- **coord\_type** –
- **grid** –
- **coords** –

#### Returns

```
trace_field_line(*coordinates, R: numpy.array = None, Z: numpy.array = None, co-
                    ord_type=None, direction=1, stopper_method=None, in_first_wall=False,
                     **coords)
```
Return traced field lines starting from the given set of at least 2d coordinates. One poloidal turn is calculated for field lines inside the separatrix. Outter field lines are limited by z planes given be outermost z coordinates of the first wall.

### **Parameters**

- **coordinates** –
- **R** –
- **Z** –
- **coord\_type** –
- **direction** if positive trace field line in/cons the direction of magnetic field.
- **stopper\_method** (None, 'poloidal', 'z-stopper) force to use stopper. If None stopper is automatically chosen based on psi\_n coordinate.
- **in\_first\_wall** if True the only inner part of field line is returned.
- **coords** –

#### Returns

<span id="page-56-1"></span>**trace\_flux\_surface**(*\*coordinates*, *s\_resolution=0.001*, *R=None*, *Z=None*, *psi\_n=None*, *coord\_type=None*, *\*\*coords*)

Find a closed flux surface inside LCFS with requested values of psi or psi-normalized.

TODO support open and/or flux surfaces outise LCFS, needs different stopper

### Parameters

- **R** –
- **Z** –
- **psi\_n** –
- **coord\_type** –
- **coordinates** specifies flux surface to search for (by spatial point or values of psi or psi normalised). If coordinates is spatial point (dim=2) then the trace starts at the midplane. Coordinates.grid must be False.
- **s\_resolution** max\_step in the distance along the flux surface contour

#### Returns FluxSurface

### **x\_point**

Return x-point closest in psi to mg-axis if presented on grid. None otherwise.

:return Coordinates

# <span id="page-56-0"></span>**6.1.2 Fluxsurface**

```
class pleque.core.fluxsurface.FluxSurface(equilibrium, *coordinates, coord_type=None,
                                                  grid=False, **coords)
```
Bases: [pleque.core.fluxsurface.Surface](#page-57-0)

**\_\_init\_\_**(*equilibrium*, *\*coordinates*, *coord\_type=None*, *grid=False*, *\*\*coords*)

Calculates geometrical properties of the flux surface. To make the contour closed, the first and last points in the passed coordinates have to be the same. Instance is obtained by calling method *flux\_surface* in instance of *Equilibrium*.

Parameters **coords** – Instance of coordinate class

**contains**(*coords: pleque.core.coordinates.Coordinates*)

#### **contour**

Depracated. Fluxsurface contour points. :return: numpy ndarray

#### **cumsum\_surface\_average**(*func*, *roll=0*)

Return the surface average (over single magnetic surface) value of *func*. Return the value of integration

$$
\langle func \rangle (\psi)_i = \oint_0^{\theta_i} \frac{\mathrm{d} \langle R \rangle}{|\nabla \psi|} a(R, Z)
$$

**Parameters**  $func - func(X, Y)$ **, Union[ndarray, int, float]** 

Returns ndarray

**distance**(*coords: pleque.core.coordinates.Coordinates*)

**elongation**

Elongation :return:

**eval\_q**

#### <span id="page-57-1"></span>**geom\_radius**

Geometrical radius  $a = (R_{min} + R_{max})$ ./2 :return:

### **get\_eval\_q**(*method*)

Evaluete q usiong formula (5.35) from [Jardin, 2010: Computational methods in Plasma Physics]

Parameters method – str, ['sum', 'trapz', 'simps']

#### Returns

### **max\_radius**

maximum radius on the given flux surface :return:

#### **min\_radius**

minimum radius on the given flux surface :return:

#### **minor\_radius**

 $a=(R_{min} - R_{max})$ ./2 :return:

# **straight\_fieldline\_theta**

Calculate straight field line  $\theta^*$  coordinate.

#### Returns

### **surface\_average**(*func*, *method='sum'*)

Return the surface average (over single magnetic surface) value of *func*. Return the value of integration

$$
\langle func \rangle (\psi) = \oint \frac{\mathrm{d}lR}{|\nabla \psi|} a(R, Z)
$$

#### Parameters

• **func** – func(X, Y), Union[ndarray, int, float]

• **method** – str, ['sum', 'trapz', 'simps']

### Returns

### **tor\_current**

Return toroidal current through the closed flux surface

#### Returns

#### **triangul\_low**

Lower triangularity :return:

**triangul\_up**

Upper triangularity :return:

### **triangularity**

#### Returns

<span id="page-57-0"></span>**class** pleque.core.fluxsurface.**Surface**(*equilibrium*, *\*coordinates*, *coord\_type=None*, *grid=False*, *\*\*coords*)

Bases: [pleque.core.coordinates.Coordinates](#page-58-0)

**\_\_init\_\_**(*equilibrium*, *\*coordinates*, *coord\_type=None*, *grid=False*, *\*\*coords*)

Calculates geometrical properties of a specified surface. To make the contour closed, the first and last points in the passed coordinates have to be the same. Instance is obtained by calling method *surface* in instance of *Equilibrium*.

Parameters **coords** – Instance of coordinate class

#### **area**

Area of the closed fluxsurface.

### Returns

# <span id="page-58-2"></span>**centroid**

## **closed**

True if the fluxsurface is closed.

## Returns

# **diff\_volume**

Diferential volume  $V' = dV/d\psi$  Jardin, S.: Computational Methods in Plasma Physics

## Returns

## **length**

Length of the fluxsurface contour

### Returns

### **surface**

Surface of fluxsurface calculated from the contour length using Pappus centroid theorem : [https://en.](https://en.wikipedia.org/wiki/Pappus%27s_centroid_theorem) [wikipedia.org/wiki/Pappus%27s\\_centroid\\_theorem](https://en.wikipedia.org/wiki/Pappus%27s_centroid_theorem)

Returns float

### **volume**

Volume of the closed fluxsurface calculated from the area using Pappus centroid theorem : [https://en.](https://en.wikipedia.org/wiki/Pappus%27s_centroid_theorem) [wikipedia.org/wiki/Pappus%27s\\_centroid\\_theorem](https://en.wikipedia.org/wiki/Pappus%27s_centroid_theorem)

Returns float

# <span id="page-58-1"></span>**6.1.3 Coordinates**

```
class pleque.core.coordinates.Coordinates(equilibrium, *coordinates, coord_type=None,
                                                  grid=False, cocos=None, **coords)
```
Bases: object

**R**

```
R_mid
```
Major radius on the outer (magnetic) midplane. Major radius is distance from the tokamak axis.

Returns Major radius mapped on the outer midplane.

**X**

```
Y
```
**Z**

**\_\_init\_\_**(*equilibrium*, *\*coordinates*, *coord\_type=None*, *grid=False*, *cocos=None*, *\*\*coords*) Basic PLEQUE class to handle various coordinate systems in tokamak equilibrium.

## Parameters

- **equilibrium** –
- **\*coordinates**
	- Can be skipped.
	- array (N, dim) N points will be generated.
	- One, two are three comma separated one dimensional arrays.
- **coord\_type** –
- <span id="page-59-0"></span>• **grid** –
- **cocos** Define coordinate system cocos. Id *None* equilibrium default cocos is used. If *equilibrium is None* cocos = 3 (both systems cnt-clockwise) is used.
- **\*\*coords** Lorem ipsum.
- 1D:  $\psi_{N}$ ,
- 2D:  $(R, Z)$ ,
- 3D:  $(R, Z, \phi)$ .

#### 1D - coordinates

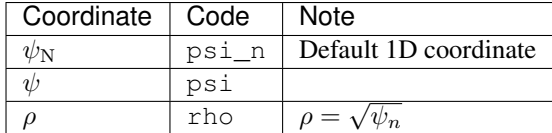

#### 2D - coordintares

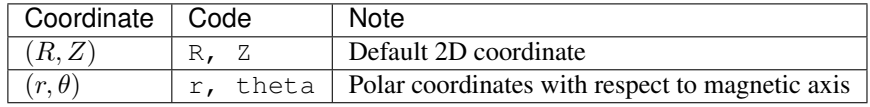

### 3D - coordinates

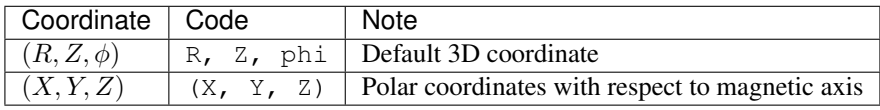

### **as\_RZ\_mid**()

Transforms 1D coordinates to 2D coordinates on the midplane

uses r\_mid and the magnetic axis equilibrium

#### **as\_array**(*dim=None*, *coord\_type=None*)

Return array of size (N, dim), where N is number of points and dim number of dimensions specified by coord\_type

#### Parameters

- **dim** reduce the number of dimensions to dim (todo)
- **coord\_type** not effected at the moment (TODO)

#### Returns

### **cum\_length**

Cumulative length along the coordinate points.

Returns array(N)

### **dists**

distances between spatial steps along the tracked field line

Distance is returned in psi\_n for dim = 1. In meters otherwise.

### Returns

<span id="page-60-0"></span>self. dists

#### **impact\_angle\_cos**()

Impact angle calculation - dot product of PFC norm and local magnetic field direction. Internally uses *incidence\_angle\_sin* function where *vecs* are replaced by the vector of the magnetic field.

Returns array of impact angles cosines

## **impact\_angle\_sin**()

Impact angle calculation - dot product of PFC norm and local magnetic field direction. Internally uses *incidence\_angle\_sin* function where *vecs* are replaced by the vector of the magnetic field.

Returns array of impact angles sines

#### **impact\_angle\_sin\_pol\_projection**()

Impact angle calculation - dot product of PFC norm and local magnetic field direction poloidal projection only. Internally uses *incidence\_angle\_sin* function where *vecs* are replaced by the vector of the poloidal magnetic field (Bphi =  $0$ ).

Returns array of impact angles cosines

#### **incidence\_angle\_cos**(*vecs*)

**Parameters**  $\text{vecs}$  **– array (3, N\_vecs)** 

Returns array of cosines of angles of incidence

#### **incidence\_angle\_sin**(*vecs*)

Parameters **vecs** – array (3, N\_vecs)

Returns array of sines of angles of incidence

#### **intersection**(*coords2*, *dim=None*)

input: 2 sets of coordinates crossection of two lines (2 sets of coordinates)

**Parameters**  $\dim$  – reduce number of dimension in which is the intersection searched

#### Returns

### **length**

Total length along the coordinate points.

Returns length in meters

#### **line\_integral**(*func*, *method='sum'*)

func = /oint  $F(x,y)$  dl :param func: self - func(X, Y), Union[ndarray, int, float] or function values or 2D spline :param method: str, ['sum', 'trapz', 'simps'] :return:

#### **mesh**()

#### **normal\_vector**()

Calculate limiter normal vector with fw input directly from eq class

Parameters first\_wall – interpolated first wall

Returns array (3, N\_vecs) of limiter elements normals of the same

### **phi**

Toroidal angle.

Returns Toroidal angle.

**plot**(*ax=None*, *\*\*kwargs*)

Parameters

- <span id="page-61-0"></span>• **ax** – Axis to which will be plotted. Default is plt.gca()
- **kwargs** Arguments forwarded to matplotlib plot function.

### Returns

### **pol\_projection\_impact\_angle\_cos**()

Impact angle calculation - dot product of PFC norm and local magnetic field direction poloidal projection only. Internally uses *incidence\_angle\_sin* function where *vecs* are replaced by the vector of the poloidal magnetic field (Bphi  $= 0$ ).

Returns array of impact angles cosines

**psi**

**psi\_n**

**r**

```
r_mid
```
Minor radius on the outer (magnetic) midplane. Minor radius is distance from magnetic axis.

Returns Minor radius mapped on the outer midplane.

```
resample(multiple=None)
```
Return new, resampled instance of *pleque.Coordinates*

Parameters multiple – int, use multiple to multiply number of points.

Returns pleque.Coordinates

#### **resample2**(*npoints*)

Implicit spline curve interpolation for the limiter, number of points must be specified

### Parameters

- **coords** instance of coordinates object
- **npoints** int number of points of the result

**rho**

**theta**

# CHAPTER 7

Indices and tables

- <span id="page-62-0"></span>• genindex
- modindex
- search

# Python Module Index

<span id="page-64-0"></span>p

pleque.core.coordinates, [55](#page-58-1) pleque.core.equilibrium, [41](#page-44-2) pleque.core.fluxsurface, [53](#page-56-0) pleque.utils.flux\_expansions, [35](#page-38-1)

# Index

# <span id="page-66-0"></span>Symbols

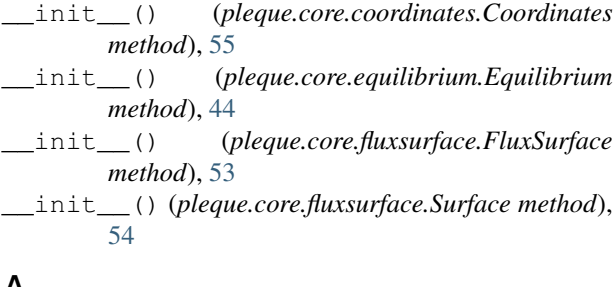

# A

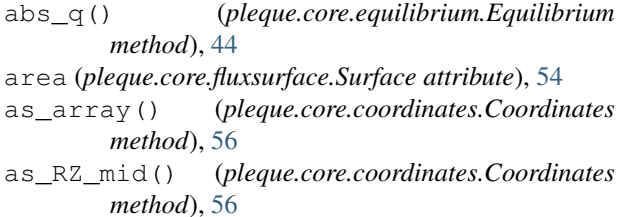

# B

B\_abs() (*pleque.core.equilibrium.Equilibrium method*), [42](#page-45-0) B\_pol() (*pleque.core.equilibrium.Equilibrium method*), [42](#page-45-0) B\_R() (*pleque.core.equilibrium.Equilibrium method*), [41](#page-44-3) B\_tor() (*pleque.core.equilibrium.Equilibrium method*), [42](#page-45-0) B\_Z() (*pleque.core.equilibrium.Equilibrium method*), [41](#page-44-3) Bvec() (*pleque.core.equilibrium.Equilibrium method*), [42](#page-45-0) Bvec\_norm() (*pleque.core.equilibrium.Equilibrium method*), [43](#page-46-0) C

- centroid (*pleque.core.fluxsurface.Surface attribute*), [55](#page-58-2)
- closed (*pleque.core.fluxsurface.Surface attribute*), [55](#page-58-2)
- cocos (*pleque.core.equilibrium.Equilibrium attribute*), [44](#page-47-0) connection\_length() (*pleque.core.equilibrium.Equilibrium method*), [44](#page-47-0) contact\_point (*pleque.core.equilibrium.Equilibrium attribute*), [45](#page-48-0) contains() (*pleque.core.fluxsurface.FluxSurface method*), [53](#page-56-1) contour (*pleque.core.fluxsurface.FluxSurface attribute*), [53](#page-56-1) Coordinates (*class in pleque.core.coordinates*), [55](#page-58-2) coordinates() (*pleque.core.equilibrium.Equilibrium method*), [45](#page-48-0)
- cum\_length (*pleque.core.coordinates.Coordinates attribute*), [56](#page-59-0)
- cumsum\_surface\_average() (*pleque.core.fluxsurface.FluxSurface method*), [53](#page-56-1)

# D

- diff\_psi() (*pleque.core.equilibrium.Equilibrium method*), [45](#page-48-0)
- diff\_q() (*pleque.core.equilibrium.Equilibrium method*), [45](#page-48-0)
- diff\_volume (*pleque.core.fluxsurface.Surface attribute*), [55](#page-58-2)
- distance() (*pleque.core.fluxsurface.FluxSurface method*), [53](#page-56-1)
- dists (*pleque.core.coordinates.Coordinates attribute*), [56](#page-59-0)

# E

effective\_poloidal\_heat\_flux\_exp\_coef() (*in module pleque.utils.flux\_expansions*), [35](#page-38-2)

effective\_poloidal\_heat\_flux\_exp\_coef() (*pleque.core.equilibrium.Equilibrium method*), [46](#page-49-0)

effective poloidal mag flux exp coef() (*in module pleque.utils.flux\_expansions*), [35](#page-38-2)

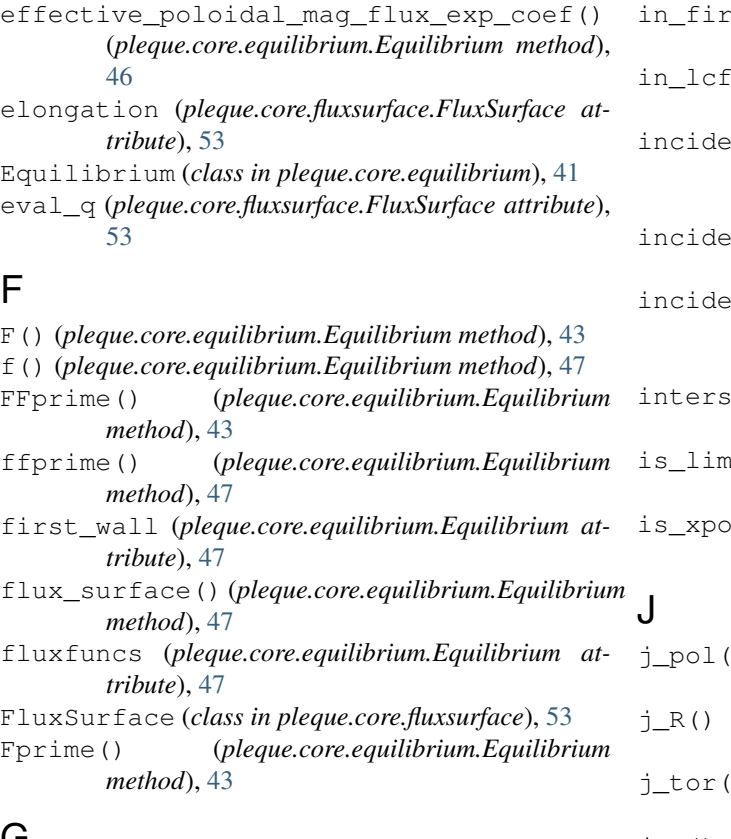

# G

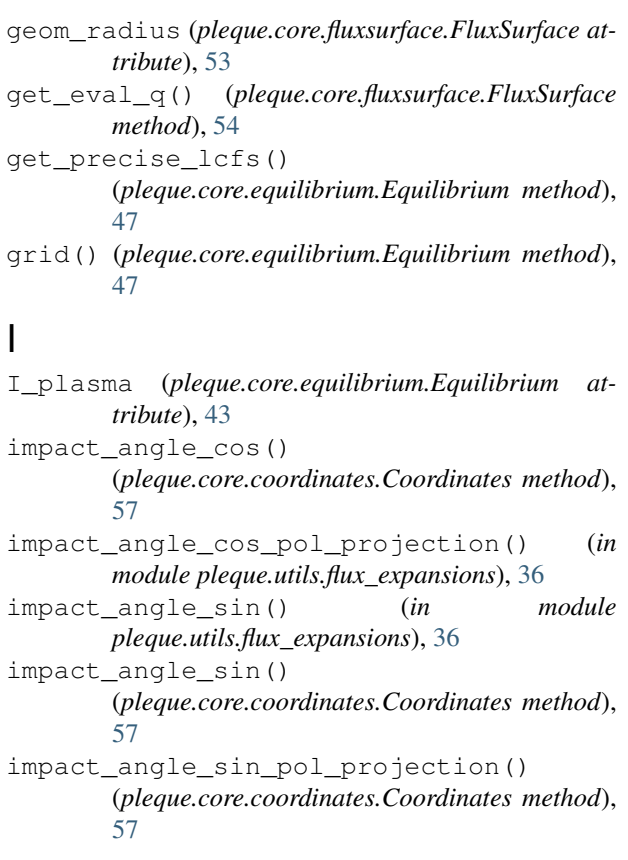

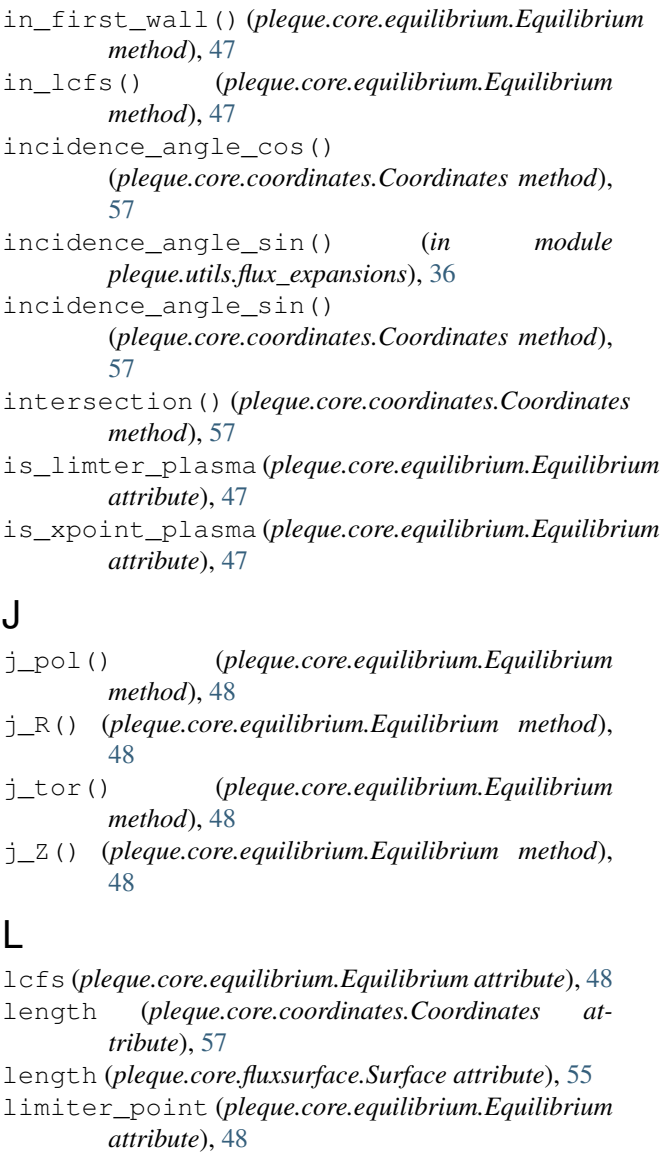

line\_integral() (*pleque.core.coordinates.Coordinates method*), [57](#page-60-0)

# M

- magnetic\_axis (*pleque.core.equilibrium.Equilibrium attribute*), [48](#page-51-0) max\_radius (*pleque.core.fluxsurface.FluxSurface attribute*), [54](#page-57-1)
- mesh() (*pleque.core.coordinates.Coordinates method*), [57](#page-60-0)
- min\_radius (*pleque.core.fluxsurface.FluxSurface attribute*), [54](#page-57-1)
- minor\_radius (*pleque.core.fluxsurface.FluxSurface attribute*), [54](#page-57-1)

# N

normal\_vector() (*pleque.core.coordinates.Coordinates method*), [57](#page-60-0)

# O

- outter parallel fl expansion coef() (*pleque.core.equilibrium.Equilibrium method*), [48](#page-51-0)
- outter\_poloidal\_fl\_expansion\_coef() (*pleque.core.equilibrium.Equilibrium method*), [49](#page-52-0)

# P

parallel\_heat\_flux\_exp\_coef() (*in module pleque.utils.flux\_expansions*), [36](#page-39-0) parallel\_heat\_flux\_exp\_coef() (*pleque.core.equilibrium.Equilibrium method*), [49](#page-52-0) phi (*pleque.core.coordinates.Coordinates attribute*), [57](#page-60-0) pleque.core.coordinates (*module*), [55](#page-58-2) pleque.core.equilibrium (*module*), [41](#page-44-3) pleque.core.fluxsurface (*module*), [53](#page-56-1) pleque.utils.flux\_expansions (*module*), [35](#page-38-2) plot() (*pleque.core.coordinates.Coordinates method*), [57](#page-60-0) plot\_geometry() (*pleque.core.equilibrium.Equilibrium method*), [49](#page-52-0) plot\_overview() (*pleque.core.equilibrium.Equilibrium method*), [49](#page-52-0) pol\_projection\_impact\_angle\_cos() (*pleque.core.coordinates.Coordinates method*), [58](#page-61-0) poloidal\_heat\_flux\_exp\_coef() (*in module pleque.utils.flux\_expansions*), [37](#page-40-0) poloidal\_heat\_flux\_exp\_coef() (*pleque.core.equilibrium.Equilibrium method*), [49](#page-52-0) poloidal\_mag\_flux\_exp\_coef() (*in module pleque.utils.flux\_expansions*), [37](#page-40-0) poloidal\_mag\_flux\_exp\_coef() (*pleque.core.equilibrium.Equilibrium method*), [50](#page-53-0) pprime() (*pleque.core.equilibrium.Equilibrium method*), [50](#page-53-0) pressure() (*pleque.core.equilibrium.Equilibrium method*), [50](#page-53-0) psi (*pleque.core.coordinates.Coordinates attribute*), [58](#page-61-0) psi() (*pleque.core.equilibrium.Equilibrium method*), [50](#page-53-0) psi\_n (*pleque.core.coordinates.Coordinates attribute*), [58](#page-61-0) psi\_n() (*pleque.core.equilibrium.Equilibrium method*), [51](#page-54-0)

# Q

q() (*pleque.core.equilibrium.Equilibrium method*), [51](#page-54-0)

# R

- R (*pleque.core.coordinates.Coordinates attribute*), [55](#page-58-2) r (*pleque.core.coordinates.Coordinates attribute*), [58](#page-61-0)
- R\_mid (*pleque.core.coordinates.Coordinates attribute*), [55](#page-58-2)
- r\_mid (*pleque.core.coordinates.Coordinates attribute*), [58](#page-61-0)
- r\_mid() (*pleque.core.equilibrium.Equilibrium method*), [51](#page-54-0)
- resample() (*pleque.core.coordinates.Coordinates method*), [58](#page-61-0)
- resample2() (*pleque.core.coordinates.Coordinates method*), [58](#page-61-0)
- rho (*pleque.core.coordinates.Coordinates attribute*), [58](#page-61-0)
- rho() (*pleque.core.equilibrium.Equilibrium method*), [51](#page-54-0)

# S

- separatrix (*pleque.core.equilibrium.Equilibrium attribute*), [51](#page-54-0) shear() (*pleque.core.equilibrium.Equilibrium method*), [51](#page-54-0) straight\_fieldline\_theta
	- (*pleque.core.fluxsurface.FluxSurface attribute*), [54](#page-57-1)
- strike\_points (*pleque.core.equilibrium.Equilibrium attribute*), [51](#page-54-0)
- Surface (*class in pleque.core.fluxsurface*), [54](#page-57-1)
- surface (*pleque.core.fluxsurface.Surface attribute*), [55](#page-58-2) surface\_average()
	- (*pleque.core.fluxsurface.FluxSurface method*), [54](#page-57-1)
- surfacefuncs (*pleque.core.equilibrium.Equilibrium attribute*), [51](#page-54-0)

# T

- theta (*pleque.core.coordinates.Coordinates attribute*), [58](#page-61-0)
- to\_geqdsk() (*pleque.core.equilibrium.Equilibrium method*), [51](#page-54-0)
- tor\_current (*pleque.core.fluxsurface.FluxSurface attribute*), [54](#page-57-1)
- tor\_flux() (*pleque.core.equilibrium.Equilibrium method*), [51](#page-54-0)
- total\_heat\_flux\_exp\_coef() (*in module pleque.utils.flux\_expansions*), [38](#page-41-1)
- total\_heat\_flux\_exp\_coef() (*pleque.core.equilibrium.Equilibrium method*), [52](#page-55-0)
- trace\_field\_line() (*pleque.core.equilibrium.Equilibrium method*), [52](#page-55-0)

trace\_flux\_surface()

(*pleque.core.equilibrium.Equilibrium method*),

# [52](#page-55-0)

triangul\_low (*pleque.core.fluxsurface.FluxSurface attribute*), [54](#page-57-1) triangul\_up (*pleque.core.fluxsurface.FluxSurface at-*

*tribute*), [54](#page-57-1) triangularity (*pleque.core.fluxsurface.FluxSurface attribute*), [54](#page-57-1)

# V

volume (*pleque.core.fluxsurface.Surface attribute*), [55](#page-58-2)

# X

X (*pleque.core.coordinates.Coordinates attribute*), [55](#page-58-2) x\_point (*pleque.core.equilibrium.Equilibrium attribute*), [53](#page-56-1)

# Y

Y (*pleque.core.coordinates.Coordinates attribute*), [55](#page-58-2)

# Z

Z (*pleque.core.coordinates.Coordinates attribute*), [55](#page-58-2)